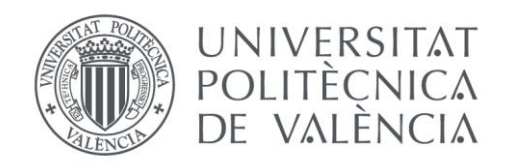

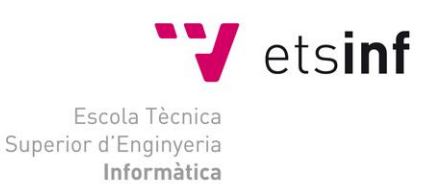

### Escola Tècnica Superior d'Enginyeria Informàtica Universitat Politècnica de València

## **Comparativa de herramientas de monitorización Social Media para Twitter**

Trabajo Fin de Máster

### **Máster Universitario en Gestión de la Información**

**Autor**: María Regina Peña de la Horra

**Tutor**: José Antonio Ontalba-Ruipérez **Cotutor:** Enrique Orduña Malea

2016-2017

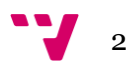

## Resumen

Twitter es una red social de microblogging y ha sido parte central de este trabajo. El objetivo general, fue diseñar un sistema de evaluación de las herramientas de Twitter para identificar la más adecuada en función de las necesidades que se tengan. Los objetivos específicos marcados fueron: encontrar las herramientas que pudieran monitorizar redes sociales, crear una plantilla de evaluación y evaluar las funcionalidades de dichas herramientas. Para realizar este trabajo se empleó una metodología cualitativa. Los resultados obtenidos de la investigación, fueron: que Audiense cumple con el mayor número de ítems incluidos en la plantilla y las herramientas que menos fueron: Tweriod, Tweet tag o Twitter Audit. Del análisis realizado se extraen una serie de recomendaciones y conclusiones, entre las cuales destacan: que no existe la herramienta perfecta que tenga todo lo que incluye en la plantilla, por lo que se necesitarían varias herramientas para poder conseguir una mejor exhaustividad y como recomendación, habría que realizar una reestructuración de la plantilla. Para futuros estudios, se podría realizar un estudio con la plantilla completa para tener una visión más amplia de las herramientas.

**Palabras clave:** Twitter, herramientas, monitorización, comparación, redes sociales.

## Abstract

Twitter is a microblogging social network and has been central part of this work. The general objective was to design a system of evaluation of Twitter tools to identify the most appropiate according to the needs that have. The specific objectives were: to find the tools that could monitor social networks, create an evaluation template and evaluate the functionalities of these tools. To perform this work, a qualitative methodology was used. The results obtained from the research were: Audiense complies with the largest number of items included in the template and the tools that were least are: Tweriod, Tweet tag or Twitter Audit. From the analysis carried out, a series of recommendations and conclusions are drawn, among which the following stand out: that there is no perfect tool that has everything included in the workforce, so it would require several tools to be able to achieve a better completeness and as a recommendation, a restructuring of the workforce would have to be carried out. For future studies, it could be done a study with the complete template to have a broader view of the tools.

**Keywords**: Twitter, tools, monitoring, comparation, social media.

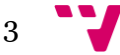

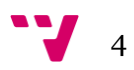

# Tabla de contenidos

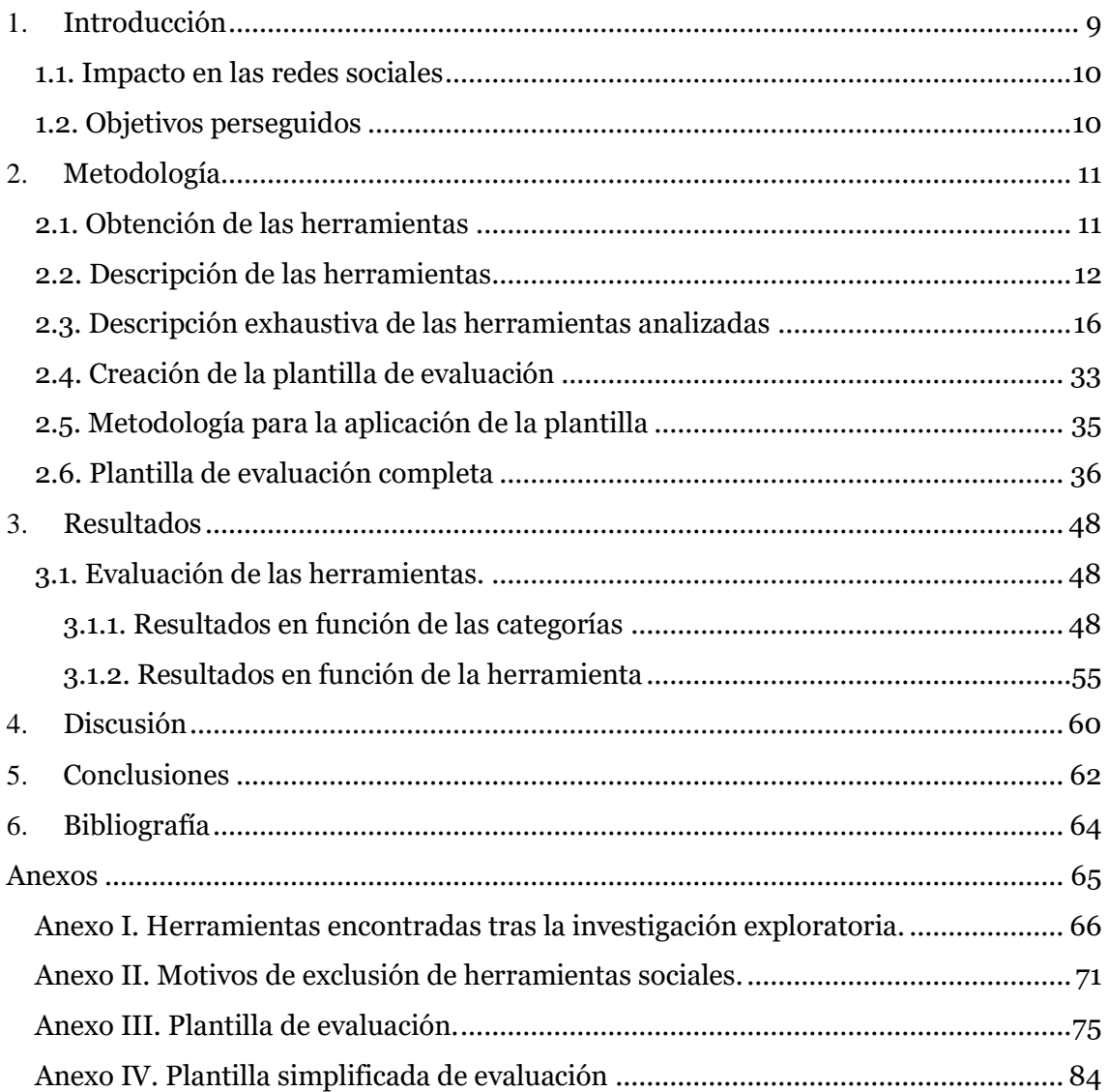

# Índice de gráficos

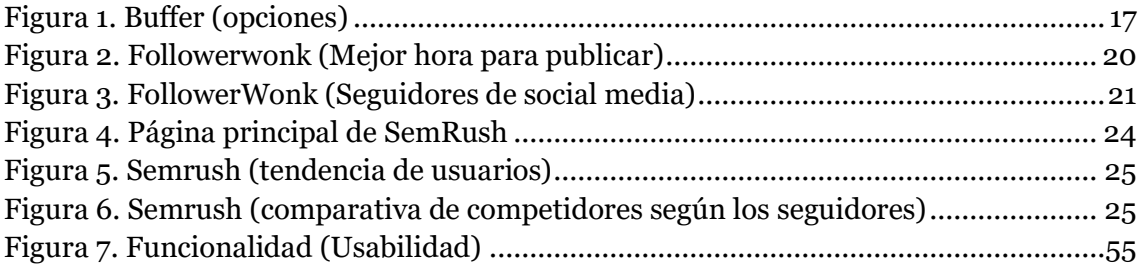

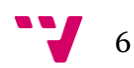

# Índice de tablas

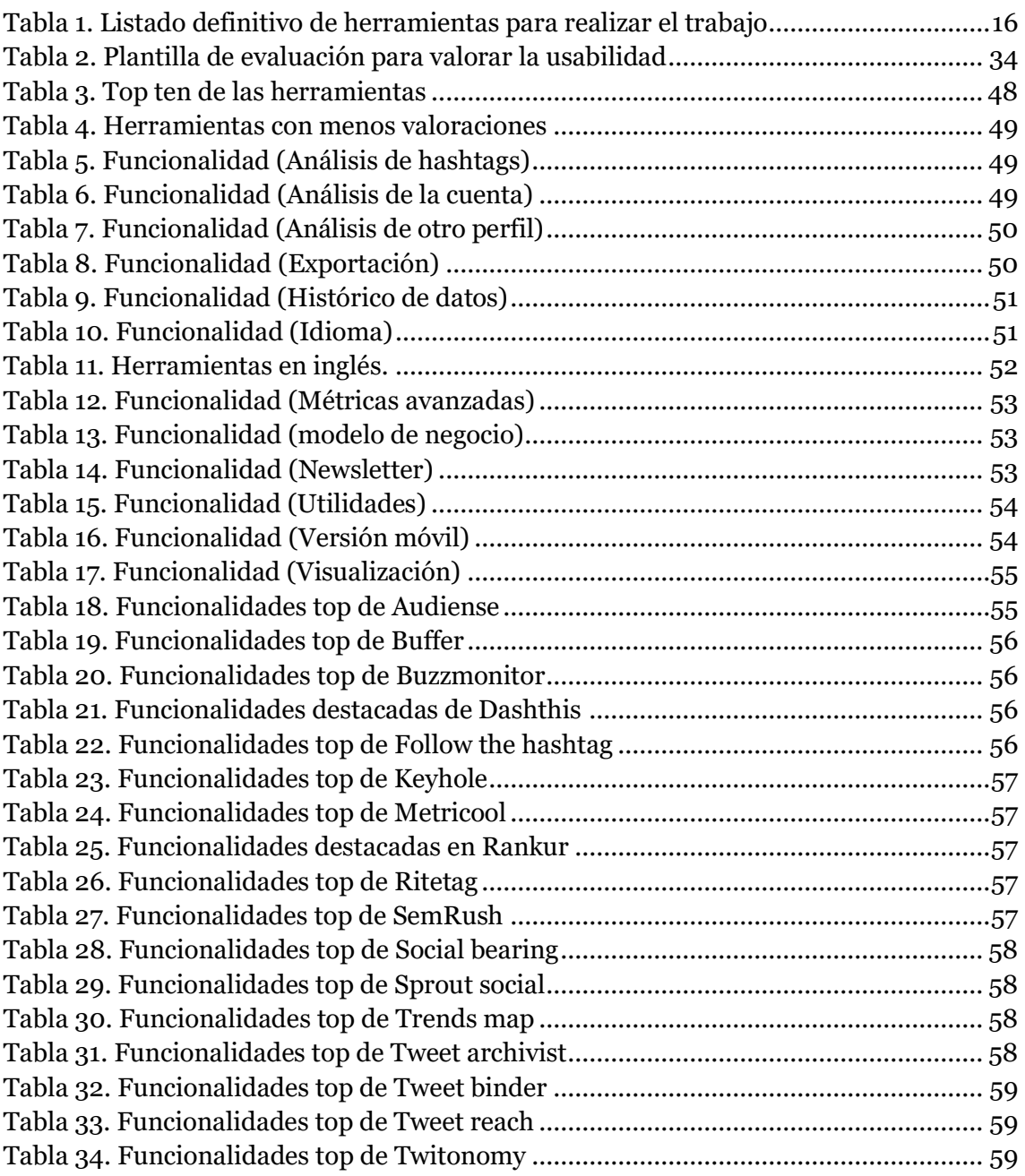

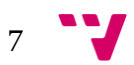

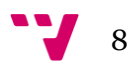

## <span id="page-8-0"></span>1. Introducción

Las plataformas de redes sociales tienen muchas ventajas para los usuarios: primero para crear nuevos contactos, segundo posibilita difundir contenidos de manera gratuita a personas de tu entorno y tercero permite crear proyectos gracias a esas interacciones, de temáticas similares.

Entre las distintas herramientas se destaca Twitter. Aunque su utilidad y aplicaciones han generado una notable discusión en la comunidad, actualmente se usa todo tipo de estrategias sociales: retransmisión de charlas, ponencias a las que poca gente tiene acceso, intercambio de opiniones durante un evento, e incluso para realizar entrevistas (Rodríguez Fernández, 2011).

A pesar de que Twitter empezó como un servicio para que la gente publicase posts personales, se fue transformando en un canal crítico. Hay gente que lo utiliza principalmente para encontrar y compartir información de su interés (O' Reilly y Milstein, 2012).

Respecto a las analíticas de Twitter, conserva todos los datos (número de me gusta, retweets e impresiones) creando estadísticas mensuales que se muestran en la herramienta Twitter Analytics automáticamente. Tras la recopilación de los datos de Twitter Analytics y otras herramientas, se puede conocer el interés de los usuarios y así, poder tomar decisiones de estrategias de marketing digital.

Para conocer qué fuentes de análisis utilizar, se observa en el Anexo I, las herramientas que se han encontrado para realizar este estudio

Según el Observatorio de redes sociales del año 2016<sup>1</sup> , Twitter su tendencia está en descenso con un 39% de internautas utilizando dicha red, por delante tiene a Facebook e Instagram.

Tras la eliminación en diciembre de 2015 de la plataforma de analítica social Topsy, actualmente existen dificultades, tanto para los profesionales como los investigadores, a la hora de conocer todas las herramientas existentes que ofrezcan datos extraídos y tratados estadísticamente de Twitter, en qué características destacan (para lo bueno y para lo malo) y sus principales aplicaciones.

 $\overline{a}$ <sup>1</sup> VIII Observatorio de redes sociales. http://tcanalysis.com/blog/posts/viii-observatorio-redessociales

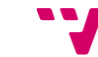

9

#### <span id="page-9-0"></span>**1.1. Impacto en las redes sociales**

Actualmente los medios sociales están en cualquier marca o empresa que se precie. Su principal función es acercar la marca a su público objetivo y dar a conocer sus servicios de una forma cercana enfocada al cliente. Por ello, hay que analizar muchas variables. Por consiguiente se utilizará la monitorización de los medios sociales, *social media monitoring,* para conocer y analizar la competencia y la reputación de la propia marca y a partir de ahí trabajar qué plan de marketing se utilizará.

Según el tipo de persona que esté investigando le podría venir mejor utilizar una herramienta y no otra, no es lo mismo un *community manager* de una empresa a nivel nacional, que un emprendedor que acaba que lanzar su negocio, o un estudiante de universidad que quiere analizar su reputación dentro de la red.

Tras el problema identificado para la toma de decisiones basadas en el análisis de Twitter, un usuario se encuentra con una gran cantidad de herramientas que se enfocan en esta red, e incluso que los listados que hay al respecto no son exhausitivos. La necesidad encontrada sería realizar una herramienta que permita identificar cuál de las herramientas es la más adecuada para la toma de decisiones.

#### <span id="page-9-1"></span>**1.2. Objetivos perseguidos**

El objetivo general de este trabajo es:

 Diseñar un sistema de evaluación de las herramientas de Twitter para identificar la más adecuada en función de las necesidades que se tengan.

Los objetivos específicos de este trabajo son:

- Identificar las plataformas existentes que devuelvan analíticas de Twitter.
- Diseñar de modelo de evaluación para herramientas de Twitter.
- Aplicar el modelo de plantilla a las herramientas seleccionadas.

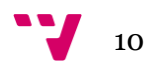

## <span id="page-10-0"></span>2. Metodología

Para la realización de este trabajo se siguió una metodología cualitativa que se detalla a continuación.

#### <span id="page-10-1"></span>**2.1. Obtención de las herramientas**

Entre los meses de septiembre y diciembre de 2016 se hizo un proceso de exploración e identificación de herramientas en Google y apuntes obtenidos en el máster que podrían formar parte de este trabajo, todas esas plataformas están incluidas en el Anexo I.

En total se han analizado 125 herramientas de las cuales 98 quedan descartadas en una primera fase del análisis por ser herramientas que no cumplían las razones de la exclusión se encuentran disponibles en el Anexo II como:

- monitorización en general.
- no tratar la red social Twitter.
- no funcionar la web en la que se iba a trabajar.
- no devolver estadísticas de Twitter.
- ser simplemente herramientas de análisis de sentimiento.

Más del 10% de las herramientas han sido descartadas porque dichas herramientas no devolvían estadísticas, seguidamente, un 7% eran herramientas de lector RSS y en tercera posición y cuarta que ambas son del 6,8% son porque la herramienta ha sido eliminada o no se ha podido entrar en esta.

Además, se debe de hacer mención de que en ocasiones los motivos se han categorizado por el motivo principal (Anexo II), pero puede ocurrir que una misma herramienta cumpla varios de los motivos incluidos en la lista.

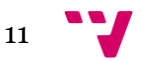

### <span id="page-11-0"></span>**2.2. Descripción de las herramientas**

Finalmente se trabajarán con 27 herramientas que cumplen con los criterios mencionados:

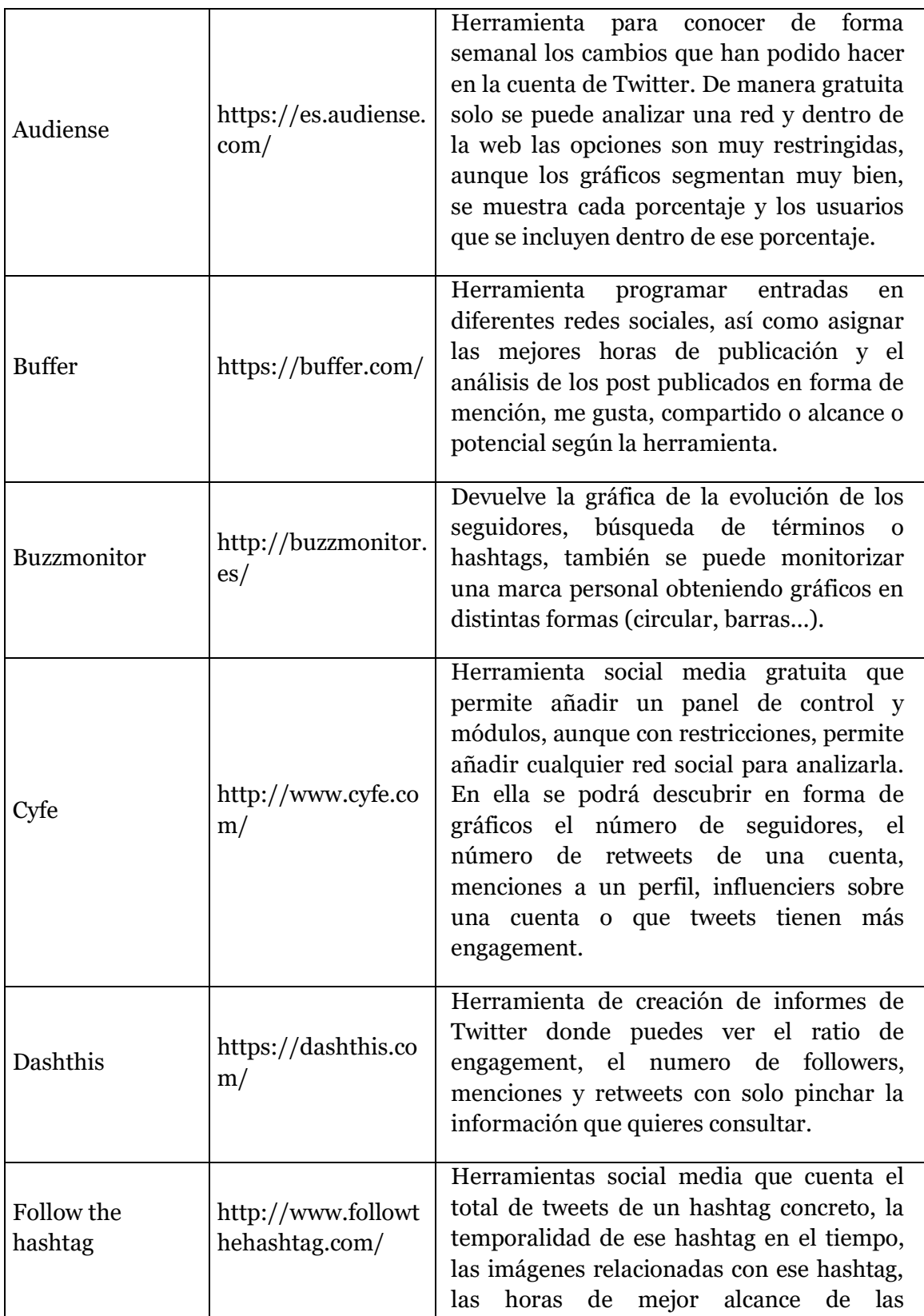

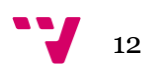

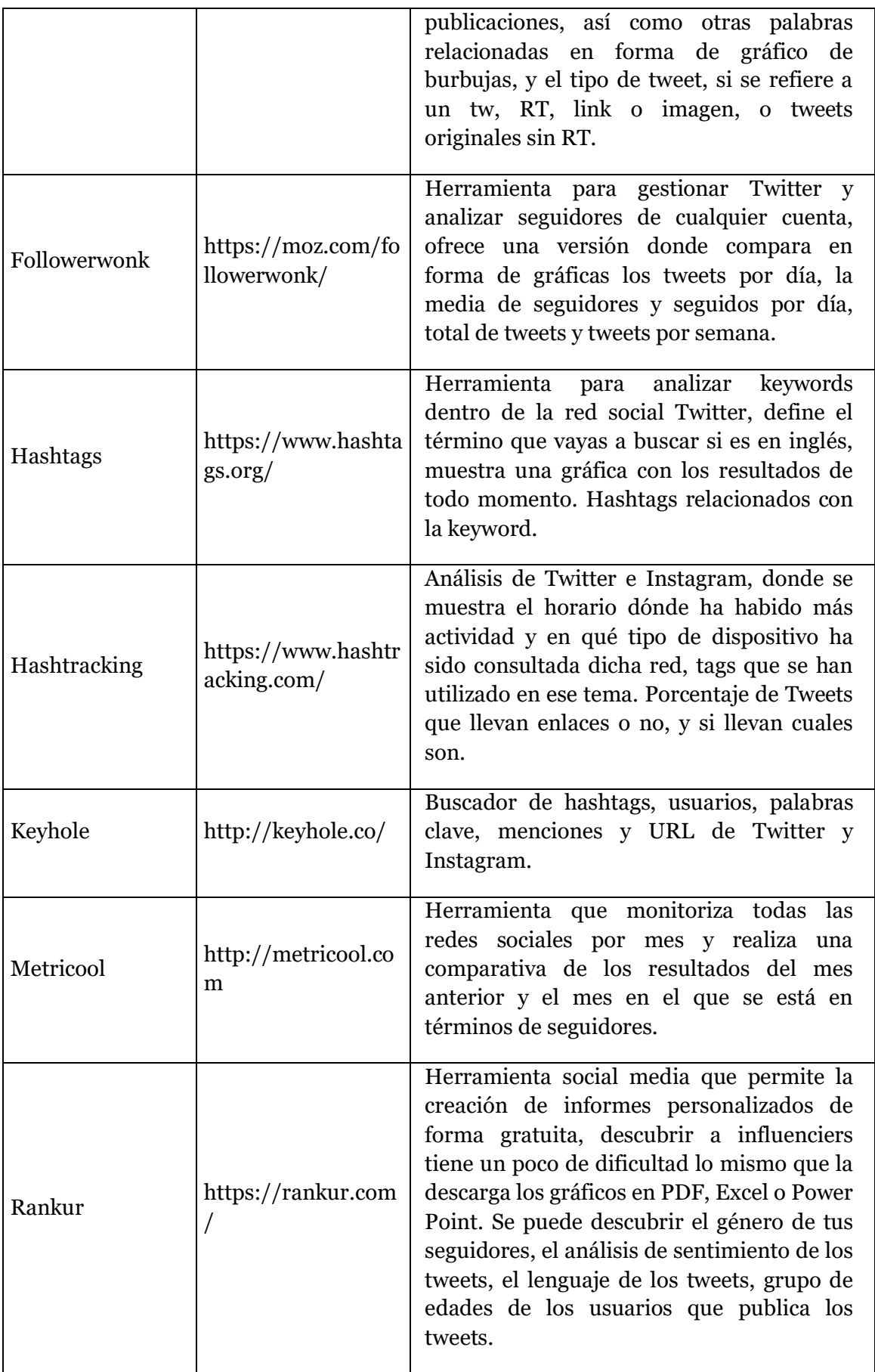

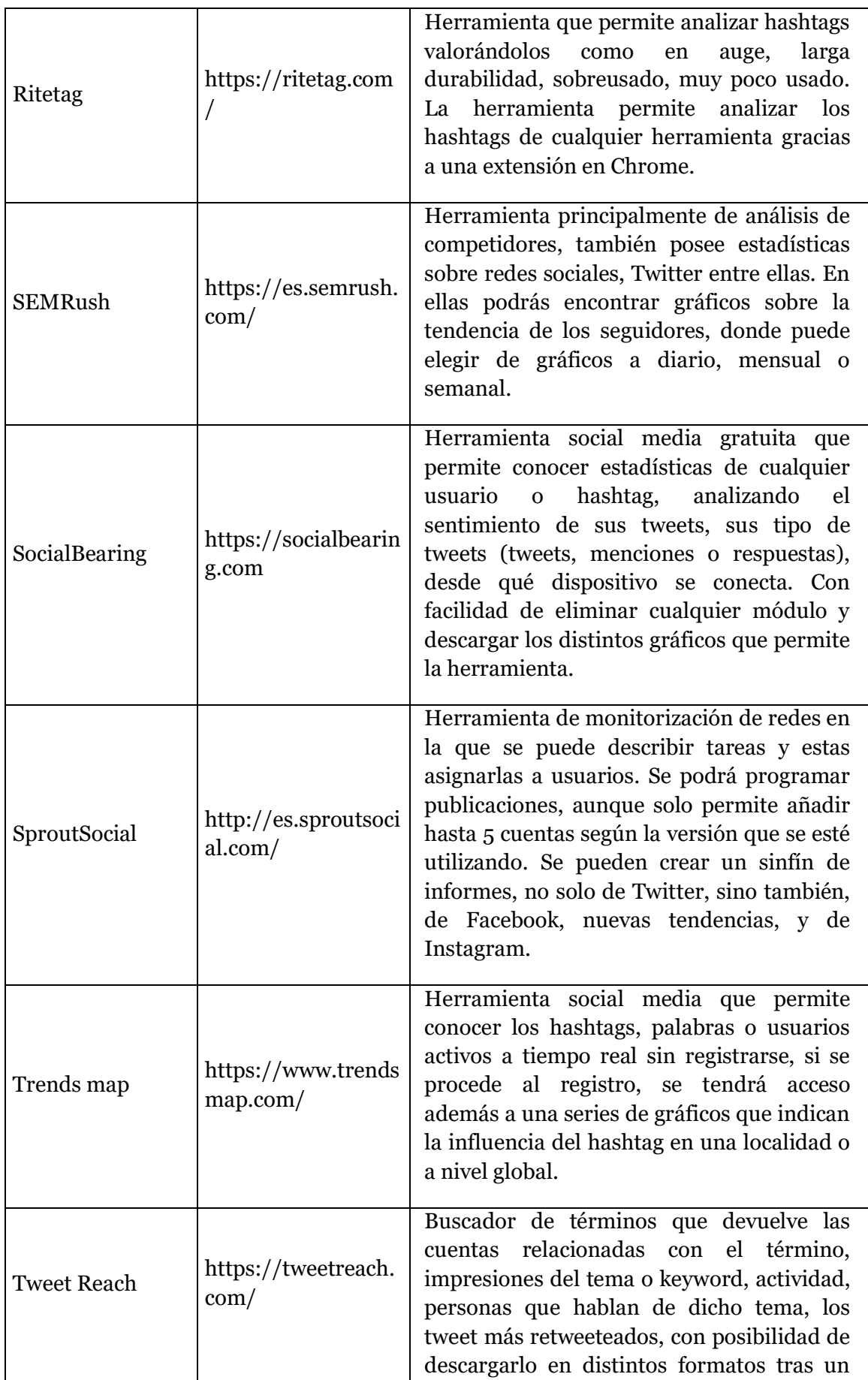

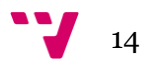

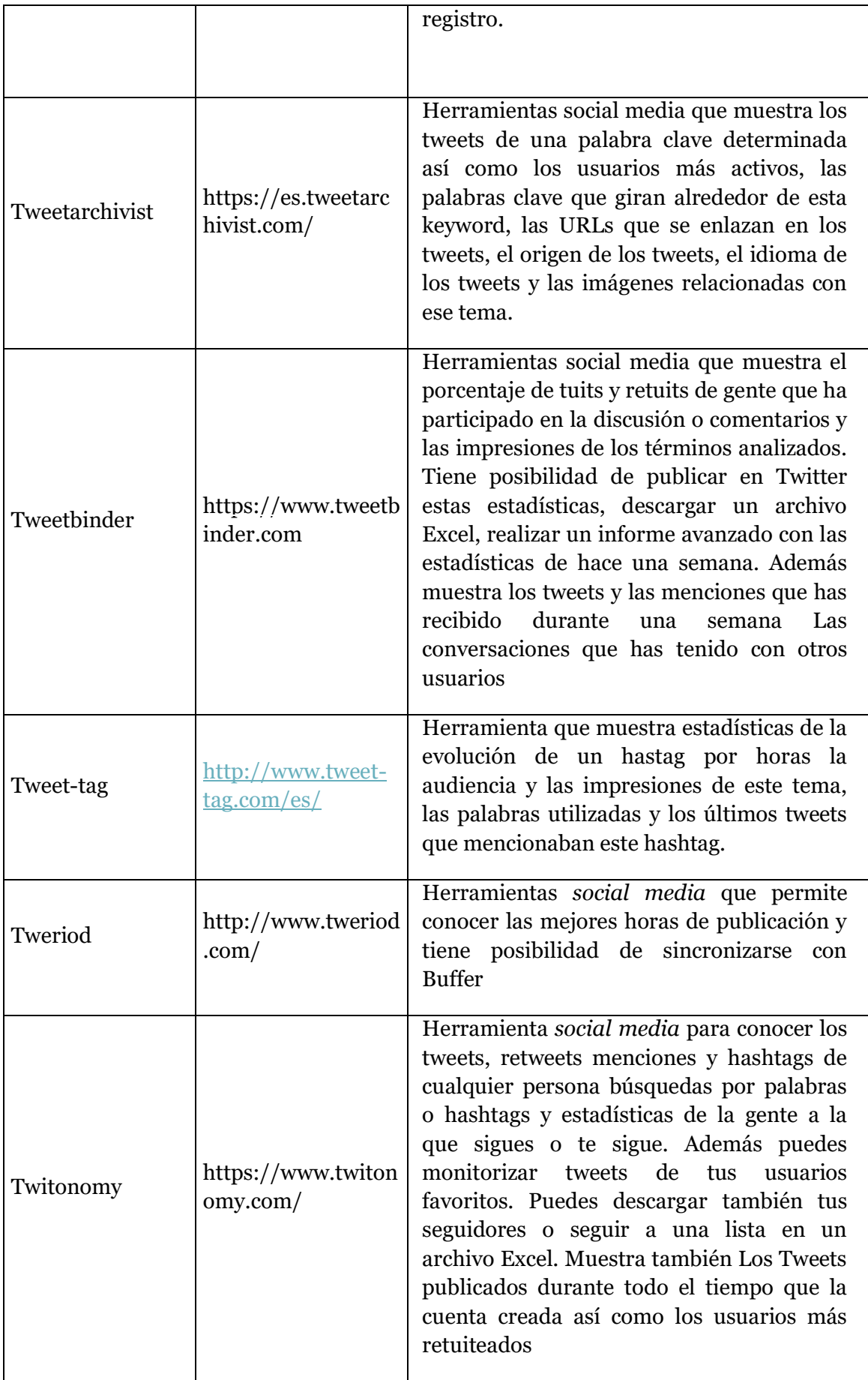

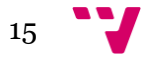

| Twitter analytics  | https://analytics.tw<br>itter.com/ | Herramienta oficial para conocer<br>las<br>impresiones de Twitter, los me gusta de un<br>tweet, si ha habido mejora o no de un mes a<br>otro. Menciones especiales. Segmentación<br>demográfica y temática.                                                                                                    |
|--------------------|------------------------------------|----------------------------------------------------------------------------------------------------|
| Twitteraudit       | https://www.twitter<br>audit.com/  | Valora la calidad de los seguidores de la<br>cuenta que se incluya en la caja de<br>búsqueda, mostrando un rango de rojo,<br>amarillo y verde.                                                                                                    |
| <b>Unfollowers</b> | http://unfollowerst<br>ats.com/    | Herramienta que muestra un gráfico de<br>unfollowers, mejores amigos, dispositivos<br>con los que se conectan, días en que yo<br>envío los tweets y a las personas que yo les<br>envío mensajes y los hashtags usados por<br>mí. Con opciones para seguir y dejar de<br>a gente. No tiene<br>seguir<br>muchas<br>estadísticas de mis followers, solo de la<br>cuenta propia de la persona, poco útil. |
| Xovi               | http://www.xovi.co<br>$m$ /es      | Herramienta SEO y social media, muestra<br>el número de seguidores durante un tiempo<br>determinado, la variación de los followees<br>por mí, la distribución de países de tus<br>seguidores, los hashtags del momento entre<br>otras opciones.                                                                                                    |

**Tabla 1. Listado definitivo de herramientas para realizar el trabajo**

#### <span id="page-15-1"></span><span id="page-15-0"></span>**2.3. Descripción exhaustiva de las herramientas analizadas**

El objetivo de este apartado es incluir una descripción de las principales características de cada herramienta así como ilustrar el proceso de análisis llevado a cabo, anotando todas las incidencias ocurridas (dificultad a la hora de localizar ciertas prestaciones, facilidad de uso, etc.).

**Audiense** es una herramienta que analiza y gestiona usuarios. No posee la programación de tweets.

Algunos ítem de la plantilla son distintos a los que se muestra en la herramienta, por ejemplo, ratio de seguidores en vez de ratio de engagement, además la herramienta ha ido evolucionando y no corresponde la guía que tienen en la web con la plataforma en la actualidad.

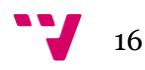

El análisis de otra cuenta se puede realizar en versión Pro de la herramienta, en la versión gratuita muestran una demo con la cuenta de @AudienseCo.

Esta herramienta posee gráficos de todo lo relacionado con el usuario. La herramienta no permite la exportación de los datos en la versión gratuita, en premium es posible en PDF y en Excel.

Audiense no tiene APP de su herramienta, ni análisis de hashtags. Solo posee gráficos de cómo evoluciona los seguidores de una cuenta.

La "nube de Keywords más utilizadas en un perfil" se muestran en esa herramienta dos nubes que son "TagCloud de la bios de los seguidos" y "TagCloud de la bios de los seguidores" entendiendo que las keywords pueden encontrarse en los perfiles de los seguidores o a las cuenta que sigue un usuario.

Esta herramienta permite visualizar en inglés, español y portugués, aunque este último se encuentra en pruebas porque sale en inglés. Tiene la opción de envío de newsletter con información de las mejoras que ha tenido un perfil o las mejores horas para publicar contenidos, ya en otra herramienta.

Audiense ha conseguido un 8, la parte estética ha obtenido un 5, pero en usabilidad fallaba, porque no ha sido fácil su uso, ya que cambiaron los apartados y puede marear al usuario.

**Buffer** es una herramienta sin monitorización a tiempo real, permite exportar en CSV (como se muestra en la figura 1) y en PDF. Además de poder combinar diferentes indicadores a la hora de recuperar tweets.

| 90 Days .           | Export as .CSV.                                                                                                    |      | Mentions * |       |                                    |         | Posts Per Day          |                          |
|---------------------|----------------------------------------------------------------------------------------------------|------|------------|-------|------------------------------------|---------|------------------------|--------------------------|
|                     |                                                                                                    |      |            |       | Retweets<br>Likes<br><b>Clicks</b> | ctions  | 13<br>Followers        | <b>Retweets</b><br>Likes |
| <b>Recent Posts</b> |                                                                                                    |      | m          | Reach |                                    |         | Clicks<br><b>Reach</b> |                          |
| Date v              | Post                                                                                                    | Type | Re         |       | Followers                          | Likes   | Potential              | Followers                |
| 22:16<br>23/02/17   | Have you tried Followerwonk from @Moz? Check<br>out the Twitter bio search, user comparison, &<br>follower analysis: https://t.co/rehN5Rbfjx |      |            |       | New Followers                      | $\circ$ | $\circ$                | New Followers            |

**Figura 1. Buffer (opciones)**

<span id="page-16-0"></span>Igualmente se puede visualizar los tweets con los likes han tenido, el potencial o alcance. Se puede programar tweets y además ver sus estadísticas, pero para esta última opción se debe tener una cuenta de pago. No realiza ningún tipo de análisis de

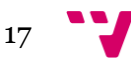

usuarios, ni hashtag. Posee aplicaciones para programar tweets y las urls las acorta directamente con la configuración que se incluya.

La versión de prueba de la cuenta de pago se puede cancelar en cualquier momento, y vuelves a la versión de gratuita.

Además, esta herramienta posee una extensión para navegadores, permite la inclusión de artículos directamente en la plataforma y publicarlos o programarlos junto los tweets correspondientes. Permite añadir distintos tipos de usuarios que no se ha visto en ninguna otra herramienta.

**Buzzmonitor** es una herramienta para monitorizar keywords, menciones y análisis de hashtags, permite conocer la ubicación geográfica de estos.

En la plantilla hay un ítem llamado "hashtags top por frecuencia" y en la herramienta se denomina "hashtags más utilizados por consumidor", y en la plantilla también se muestra "hashtags top por engagement" y en la herramienta se denomina "consumidores más comprometidos". Falta el apartado de hashtags relacionados.

Tras muchas investigaciones se ha podido encontrar que se puede programar tweets pero no tiene ningún vínculo con herramientas como Buffer o Audiense para ver qué hora es la mejor para publicar.

Un error que se ha encontrado en la herramienta ha sido que no se puede editar el contenido del texto programado una vez lo incluyes en la cola de tweets.

Parece que se monitorice siempre lo mismo y no cambie nada, solo se cambian los gráficos pero devuelve siempre los mismos tweets o realmente no se ha utilizado bien.

La herramienta está en inglés, español y portugués, y no envía ningún tipo de newsletter.

La usabilidad de esta herramienta ha sido valorada con un 1, ya que la curva de aprendizaje ha sido bastante alta y tampoco ha sido agradable la realización de las tareas en esta herramienta.

Para el apartado de análisis de cuenta solo tiene la funcionalidad de ver los tweets más compartidos y ver la gente que me influye. No dispone de analíticas avanzadas y tampoco dispone de versión para móvil.

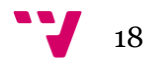

**Cyfe** es un sistema fácil e intuitivo, con una organización de paneles de control.

En esta herramienta se descubre diversa información acerca del perfil de un usuario, por ejemplo: el número de seguidores, el número de retweets de una cuenta, menciones a un perfil, influenciers sobre una cuenta, mediante gráficas durante un periodo de tiempo de 30 días.

En la parte superior derecha de la herramienta muestra el periodo del cual se muestran los datos, pero cuando se despliega las opciones indica que solo permite ver 30 días atrás, dato que ya se observa sin ser premium, es un poco difuso.

Uno de los inconvenientes que existe es que la versión gratuita es muy restringida y de una misma red solo se puede tener un módulo.

El modo de exportación solo existe en premium pero se puede conseguir los datos de cuatro formatos diferentes, JPEG, PNG, PDF y CSV. No tiene aplicación para móvil.

**Dashthis** está herramienta permite la creación de paneles de control creados por el propio usuario, y la información que permite son: visualización de seguidores, menciones recibidas, retweets.

No tiene ninguna funcionalidad extra de las ya comentadas. Tampoco tiene APP para móvil.

El histórico de datos recupera datos desde hace 2 meses y tiene newsletter de noticias relacionadas con el marketing y la analítica social.

**Follow the hashtag** esta creada especialmente para analizar hashtags, al no tener que conectarse a ningún perfil es posible la búsqueda de otro perfil.

En el apartado "análisis de la cuenta" existen pocas funcionalidades, existe el número de retweets, se ve en un dato "impresiones / audiencia" que se entiende que es el alcance que obtiene los tweets de cada tweet.

Se puede ver que en el apartado de Content se puede ver la mejor hora para publicar en el día y durante la semana. Pero no tiene ni lector RSS, posibilidad de programar tweets o análisis en tiempo real.

La nube de keywords si que está en "follow the hashtag" pero se encuentra en el apartado de "content" ya sea en una búsqueda de un perfil, de una keyword o hashtag.

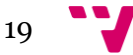

En la funcionalidad de influencias, "me influyo o influyen" no existe en esta herramienta "follow the hashtag" pero lo que si existe es el top de influenciers que está relacionado con un usuario.

Una problemática que presenta esta herramienta es que en la versión gratuita tiene un número máximo de búsquedas (1.500 tweets) o un tiempo determinado (7 días) para realizar las búsquedas a partir de ahí se tiene que invertir dinero. Esto ha dificultado la realización del trabajo para las consultas en un cierto tiempo.

Por otra parte, se puede exportar en PDF y XSL, con algunas restricciones, en XSL solo se añaden 500 tweets como límite, el PDF es ilimitado.

**Followerwonk** es una herramienta de Moz, tiene la funcionalidad de calcular las mejores horas para publicar (figura 2) con posibilidad de exportarlas a Buffer, esta opción se muestra como "*Most active hours for users socialmedia follows*".

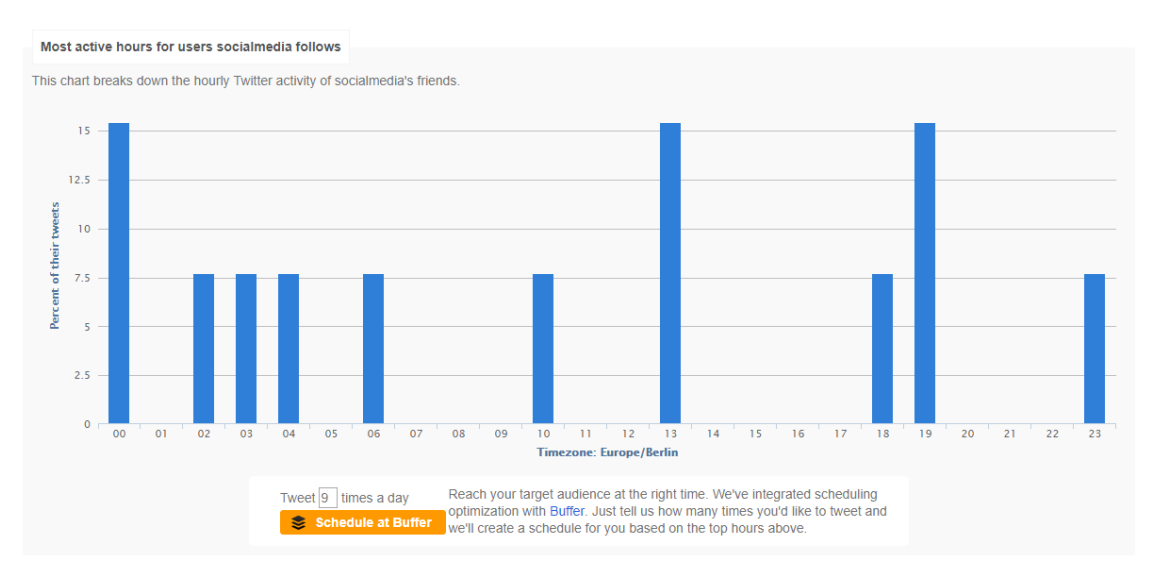

**Figura 2. Followerwonk (Mejor hora para publicar)**

<span id="page-19-0"></span>No hay nada referente al análisis de la cuenta excepto la nube de keywords de un perfil y de dónde son los usuarios.

Solo existe la visualización del lugar de los seguidores de ese hashtag en forma de mapa de calor, en amarillo, azul o rosa fucsia, los diferentes rangos, aunque también avisa de que los resultados pueden no ser del todo correctos (figura 3).

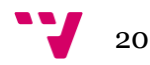

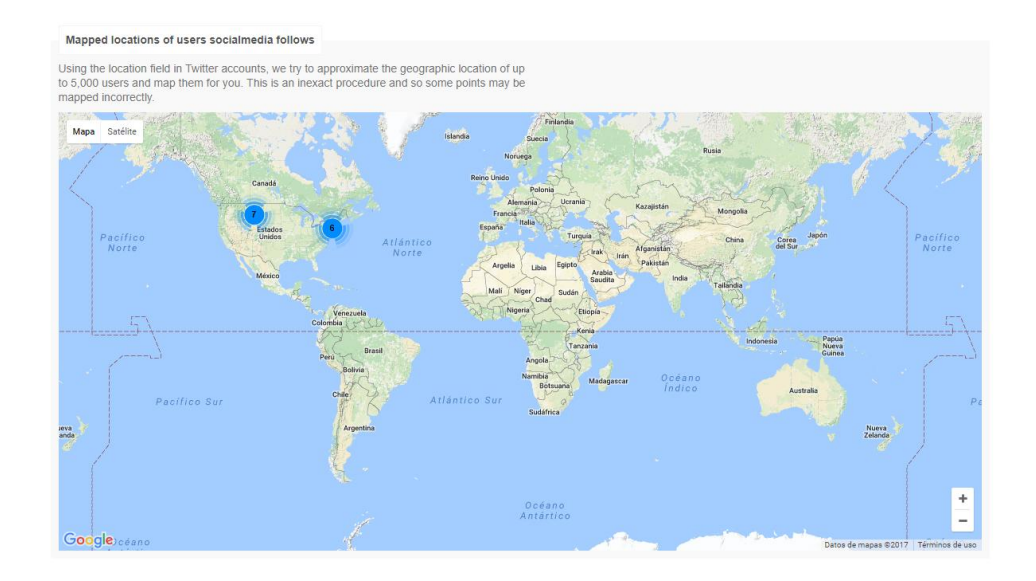

**Figura 3. FollowerWonk (Seguidores de social media)**

<span id="page-20-0"></span>No se muestra ninguna funcionalidad del análisis de otro perfil y tampoco existe un análisis de hashtags, pero si recuperación de perfiles con un hashtag concreto. Sin embargo tampoco se puede llevar un análisis de tweets con palabras clave, hashtags o menciones.

No se observa ningún modo de extraer o exportar datos. Ni tiene versión móvil ni tiene newsletter.

**Hashtags** trabaja exclusivamente con hashtags. Se puede ver una tendencia horaria sobre un hashtag. Parece ser que la zona horaria no está sincronizada con la del país que lo visita siempre pone América/Chicago.

Esta herramienta solo muestra dos gráficos, perfiles que hablan del hashtag (*prolific users*) y 1 resumen de tweets. Uno de los dos gráfico son los "*related hashtags"* que en la plantilla lo incluye como hashtags relacionados.

Y está solamente en inglés.

**Hashtracking** esta es una herramienta muy completa para el análisis de hashtags.

Se puede consultar las palabras relacionadas con el hashtag, la plataforma desde la que se ha accedido a Twitter, la hora de más uso del hashtags. Así como el tipo de tweets que hay si son retweets, tweets publicados originalmente por usuarios o menciones.

Además, permite observar otros hashtags relacionados y el medio por el que publican sus tweets.

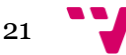

Muestra listas top de la cuenta más popular, quién ha publicado más tweets, que perfil ha escrito algún tweet que ha tenido más alcance o quien ha escrito el tweet más retweeteado, en otra pestaña tiene un filtro por columnas de alcance y tweets que resulta bastante interesante.

Incluye menciones en forma de gráficos, los tweets con links e imágenes y si tuviera link, el link con el que se ha publicado. Por último, muestra los tweets que tienen ese hashtag. Y está solamente en inglés.

**Keyhole** es una herramienta para recuperar hashtags, perfiles, keywords, menciones o url a tiempo real pero no programa tweets, ni publicar o sincroniza con Buffer.

En "análisis de cuenta" respecto a esta herramienta muestra los tweets que existen y qué están escribiendo sobre un tema o hashtag, tiene la métrica de alcance aunque se dudo si incluirlo en la categoría de alcance potencia/ audiencia o alcance estimado.

También se puede averiguar la media de retweets y me gusta que tiene el perfil de un usuario, la evolución por hora y en menciones puedes ver los lugares desde donde hablan tus usuarios. El resto no.

En "análisis de otro perfil", se podrá ver el número de retweets, me gusta y tweets publicados hasta la fecha.

En "análisis de hashtag" se puede analizar la ubicación geográfica, las palabras relacionadas y hashtags también relacionados.

En "métricas avanzadas" no se encuentra ningún valor en la herramienta de este apartado. No se puede realizar ningún tipo de exportación. No tiene versión de móvil.

Sus datos históricos son del mismo día cuando se realizan las búsquedas y su idioma es el inglés y no tiene newsletter.

**Metricool** es una herramienta para programar tweets, calcular la mejor hora para publicar, del "Análisis de la cuenta" tiene los datos más concretos y precisos, lo que hace que algunos apartados no se encuentren en Metricool como "predicción de seguidores" o "seguidores no correspondidos".

Tiene la mitad de funcionalidades que se incluyen en visualización. No se puede analizar otro perfil y no tiene "análisis de hashtags" ni "monitorización".

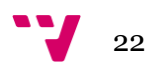

En "métricas avanzadas" Metricool tiene 6 de las 12 funcionalidades incluidas en esta categoría, el resto no se encuentran como pueden ser: "Promedio de clics por día", "Promedio de Retweet", "Promedio de Me gusta".

No puede exportar de ninguna forma los datos en su versión gratuita. Si que tiene app y es gratuita aunque solo monitoriza la parte web, y no redes sociales.

Y posee newsletter para recordar cada mes la evolución obtenida y de manera esporádica para poner al día al usuario de novedades de la herramienta y alguna que otra conferencia o congreso.

**Rankur** es una herramienta monitorizar keywords, marcas personales, marcas de empresa, métricas de Twitter y la página de fan de Facebook. En esta herramienta se puede programar tweets y posibilita mostrar datos a tiempo real.

Ocurre lo mismo que la herramienta *Follow the hashtag,* tras el registro en la web y haberla realizado un par de búsquedas ya recomienda al usuario que actualice su plan a premium.

En el "análisis de otro perfil" se puede recuperar la misma información que en el perfil propio. Esta información era número de menciones, retweets, tweets. Y no se muestra ninguna métrica avanzada.

Los formatos que permite descargar son: .PDF, .XLS, .DOC y .PPT. No tiene app. No tiene demo pero tiene tiempo trial, a parte de la versión gratuita.

Los datos históricos son de un mes atrás desde cuando tú haces la búsqueda.

No tiene newsletter, pero se puede enviar al email información cuando haya alguna noticia o mención de la palabra clave buscada.

En el apartado de usabilidad se debe comentar que ha costado realizar tareas básicas pero a partir de ahí, la cualidad de recordar cómo usar la herramienta ha sido fácil y agradable la experiencia dentro de la web excepto la restricciones de pago.

**Ritetag** es una herramienta para valorar hashtags, en ella recomienda qué hashtag tendrá mayor aceptación por los usuarios y cuáles no.

En "visualización" solo está de manera activa la evolución del hashtag por hora. El resto no.

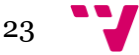

En el análisis de hashtags muestra la ubicación geográfica y los hashtags relacionados, el resto como son las palabras relacionadas o hashtags top por engagement o frecuencia no se muestran.

Las estadísticas avanzadas que puede aportar Ritetag no se contemplan en la plantilla solo se muestra los ítems como "tweets con menciones", "tweets con links" y "tweets con imágenes".

No tiene exportación de datos, también se muestra el idioma de los tweets escritos en ese hashtag.

El modelo de negocio es gratuito y de pago sin ninguna versión trial o demo. No muestra ninguna facilidad a la hora de anular la suscripción de un plan, pero si del cambio de plan.

El histórico de datos tiene como máximo mostrar hasta 30 días desde la fecha de consulta. La herramienta solo está en inglés.

Dispone de newsletter pero en la herramienta de RitePush, por lo que no se ha tenido en cuenta para la creación de la plantilla.

**Semrush** es conocida para la búsqueda de palabras clave, pero también tiene funcionalidades de Twitter como se muestra en la figura 4.

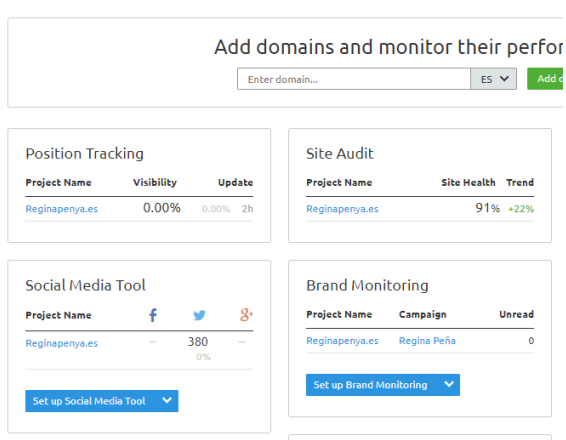

#### **Dashboard**

**Figura 4. Página principal de SemRush**

<span id="page-23-0"></span>En el apartado "utilidades" no coincide con ningún ítem de la plantilla. En el apartado "análisis de la cuenta" los tweets más retweeteados, se pondrán obtener gracias a las columnas con filtros que posee esta herramienta, ordenados por retweets, y se mostrarán los que más retweets han tenido.

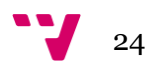

Pero no tiene Predicción de seguidores, nuevos seguidores, seguidores no correspondidos, seguidos que no te siguen.

Tiene apartados específicos para comprobar la relación con otras personas "mentions" y "mentioners". Mentions recopila los tweet con menciones de un perfil y mentioners muestra el perfil de la persona que ha mencionado dicho perfil.

Dentro de la misma tiene diferentes gráficas, las cuales muestran (figura 4): la tendencia de los usuarios de un perfil y el mismo perfil comparado con sus competidores (figura 5), pudiendo filtrar las gráficas de manera diaria, semanal y mensual.

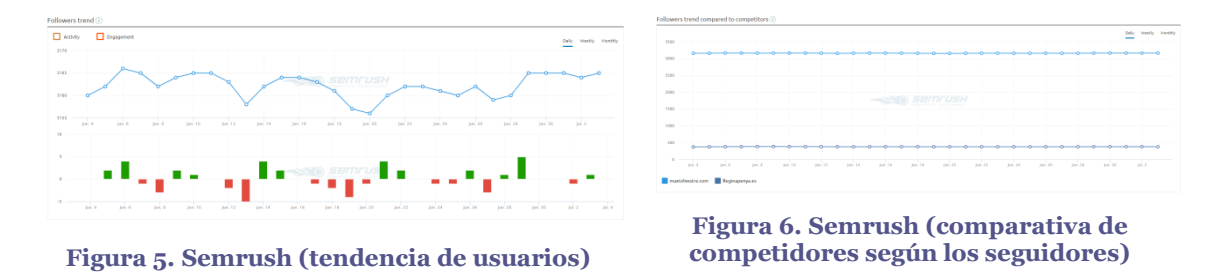

<span id="page-24-1"></span><span id="page-24-0"></span>Si que muestra el porcentaje en ratio de engagement en el apartado de "Tweets" dentro de SEMRush comparándolo con periodos anteriores.

Y el resto de ítems ya no se encuentran en SemRush, como son las impresiones, top domains, top twitter sources, copiar seguidores, calidad de los seguidores, posibilidad de copiar seguidores y tampoco existe nube de keywords.

La visualización de tweets puede verse en el apartado de actividad en la gráfica llamada *Publishing trend,* tendencia de publicaciones (se puede ver los tweets por día, los tweets por día comparados con la semana anterior teniendo en cuenta que empieza desde el día de consulta), pero no se encuentra la evolución de listas, la evolución de un hashtag o geolocalización de tu comunidad.

Para el "análisis de otro perfil" no se pueden ver el número de menciones a ese perfil, los tweets, retweets y el número de followers pero no los followees, la predicción de seguidores o listas.

No tiene opción "análisis de hashtags", pero se puede filtrar dentro del apartado "tweets" por hashtag. Se muestra el total de engagement y al ordenarlo se obtiene los hashtags top por engagement.

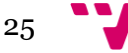

En las "métricas avanzadas" se puede ver los tweets con menciones, los tweets con links y los tweets con imágenes, el resto de funcionalidades indicadas en la plantilla no existen en SemRush.

Solo es posible exportar los datos en PDF y no hay aplicaciones de móvil.

Semrush ofrece un pack con una garantía de 7 días que en caso de no gustar la herramienta poder recuperar el dinero invertido.

El histórico de datos va desde hace dos días, hace una semana, hace 30, 60 ó 90 días.

Esta plataforma es multidioma incluye todos los idiomas mostrados en la plantilla incluido el ruso.

Si que posee newsletter, muestra el aumento de tweets, engagement y followers de una semana a otra.

**Socialbearing** es una herramienta que permite analizar y buscar tweets por hashtags, por localización, usuarios, etc.

No tiene ninguna funcionalidad del apartado utilidades.

En el apartado "análisis de la cuenta" se encuentran los tweets publicados en un perfil y los tweets más retweeteados se pueden encontrar porque se ordenan del mayor a menor retweeteado, haciendo un ranking según las preferencias, así como el de favoritos.

Los followees se denominan Friends en SocialBearing.

No se muestra la predicción de seguidores, nuevos seguidores no correspondidos o seguidos que no te siguen. El número de menciones en SocialBearing lo llama Replies. No se muestra el follow recíproco, que por el contrario el alcance e impresiones sí que se encuentran. No se encuentra el ratio de engagement.

En el apartado de visualización no se encuentra la evolución de seguidos y seguidores, lista o evolución por hora de un hashtag. Pero si la geolocalización de la comunidad ya que en el apartado izquierda se muestran todas las localizaciones de todos los seguidores de un perfil y la visualización de tweets mostrados en la búsqueda de perfiles en el gráfico derecho nada más cargar el nombre que quieres analizar.

El "Análisis de otro perfil" se puede realizar siempre que su cuenta sea pública. En este apartado se podrá saber con SocialBearing todos los ítems menos la predicción de seguidores y el de listas.

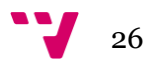

En el "análisis de hashtags" se podrá conocer la ubicación donde se encuentran los usuarios que hablan de ese hashtag, las palabras relacionadas y los hashtags relacionados, por otra parte, el hashtag top por engagement se puede obtener con el filtro "ratio engagement" o "engagement" ordenado de mayor a menor y hashtag top por frecuencia no se encuentra.

Se puede monitorizar todo tipo de textos, keywords, hashtags y menciones.

No se muestran las "métricas avanzadas" excepto el tipo de tweets que si están los tweets con menciones, los tweets con links, tweets con imágenes, y además amplia tweets con videos.

En exportación solo permite extraer datos en CSV, luego de forma extraña en mi ordenador me da error, permite descargarse imágenes de gráfico en formato PNG y además permite publicarlo en Twitter, Facebook y Linkedin.

El plan es gratuito pero te invitan hacer algún donativo para seguir mejorando la plataforma.

El histórico de datos es variable según la actividad de una cuenta. Máximo podrás recuperar 3.200 tweets, esos tweets pueden ser 5 meses, 1 ó 2 años. Pero en la cantidad mínima que muestra llega a los 3 meses y por eso pongo en todas que sí. Y no dispone de newsletter.

**Sproutsocial** se puede programar Tweets y leer RSS pero no sincronizar con Buffer y calcular la mejor hora para publicar, ni analítica del usuario a tiempo real.

En el análisis de la cuenta no cumple casi ninguna funcionalidad. Solo hay análisis de tweets, retweets, me gusta, followers, nuevos seguidores (número) e impresiones. El resto no están.

De visualización no se muestra ninguna de las opciones que hay en la plantilla. En esta herramienta se puede conocer el género de mi audiencia y sobre qué rango de edad oscilan.

No se puede mostrar un análisis de otro perfil, lo que si permite es una comparativa que incluye el número de menciones de un perfil y los seguidores de cada cuenta en forma de gráfico. Tampoco se puede monitorizar ni keywords, menciones o hashtags ni analizar estos últimos.

En las métricas avanzadas no se incluye ningún ítem de los recogidos en la plantilla.

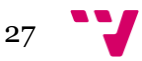

Para la exportación se puede en PDF y CSV. Existe versión de móvil para Android y iOS y el modelo de negocio es trial de 30 días y permite la cancelación de la cuenta cuando quiera el usuario, así como la modificación del plan.

Los datos que recupera son de la semana en que se encuentra, de la semana pasada, del mes o el mes anterior. Los idiomas que puedes ver la herramienta son: español, inglés y portugués.

**Trendsmap** sirve para analizar keywords y menciones además se puede ver los usuarios que hablan de cualquier tema en tiempo real, pero no analiza perfiles.

De "utilidades" y "análisis de cuenta" no se encuentra nada.

La visualización de cómo evoluciona un hashtag por hora y la geolocalización del mismo se unen para crear un mapa muy intuitivo, sin embargo estas dos funcionalidades se muestran en la plantilla en categorías diferentes.

No se puede analizar otro perfil, solo hashtag, palabras o personas que pueden comentar sobre el tema mostrando su tweet.

En el apartado de análisis de hashtags muestra la ubicación geográfica, el lenguaje, la ciudad desde la que lo mandan, las palabras relacionadas y hashtags relacionados. Los hashtags top por engagement o por frecuencia no salían.

Y además había tablas de tweets recientes, los tweets con más influencia, los tweets más citados o las personas influenciers sobre el tema buscado.

No existen métricas avanzadas, excepto mostrar los tweets que contiene links o imágenes.

No se muestra ningún tipo de exportación. Tampoco tiene versión móvil.

Su modelo de negocio es de pago y freemium, no tiene demo pero si trial 30 días. Muestra la facilidad de cambiar de plan o incluso de cancelar el plan.

Los datos históricos que se pueden recuperar son de una semana atrás.

El usuario puede crear una alerta para que llegue al email cuando haya algún hashtag, aunque para la versión de prueba solo permite tener una alerta.

**Tweet Reach** es un buscador de hashtags, menciones o keywords que recupera diferentes datos de palabra buscada.

No se incluye ninguna funcionalidad de utilidades en la herramienta.

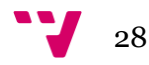

En el análisis de la cuenta existen los tweets más retweeteados, el alcance estimado y las impresiones.

De visualizaciones solo se encuentra la evolución del hashtag por hora.

En el análisis de otro perfil y hashtags, sí que se pueden analizar pero no se incluye ningún ítem de los que devuelven en la plantilla.

Pero no dispone de métricas avanzadas.

Para la exportación se puede descargar en formato CSV, PDF, impreso o link.

No tiene versión móvil y su modelo de negocio es gratuito y de pago y además tiene una demo pero no he podido averiguar cuánto tiempo es.

El idioma en el que funciona la herramienta es inglés y no dispone de newsletters.

**Tweetarchivist** es una herramienta que monitoriza keywords o hashtags, devolviendo también palabras relacionadas y más usadas.

No tiene ninguna funcionalidad de "utilidades" ni "análisis de cuenta".

La visualización puedes ver en uno de los tantos apartados que tiene la evolución del hashtag por hora, que esta herramienta lo llama "Volume Over time". Aunque muestra solo de un día.

De análisis de otro perfil y métricas avanzadas no se encuentra nada. Lo que sí se puede encontrar son las imágenes incluidas en los tweets pero no lo relaciona con ningún tweet por eso no lo pongo como sí.

El modelo de negocio es gratuito y de pago. No tiene demo pero si trial de 3 días. Y mencionan en la web que puedes cancelar el plan en cualquier momento. Las exportaciones están disponibles en CSV y PDF pero solo en la versión premium.

El idioma con el que puedes trabajar en la plataforma es diverso. Español, inglés, alemán, francés, italiano, turco, árabe, chino y coreano. Y no tiene newsletter.

**Tweetbinder** es un buscador de hashtags, menciones y palabras claves que solo puede recuperar 2000 tweets o tweets durante 7 días en la monitorización de hashtags.

No se incluye ninguno de los ítems que hay dentro del apartado "utilidades". En la sección de "análisis de cuenta" hay pocas funcionalidades aplicadas de la plantilla, se encuentra los tweets, retweets, número de menciones como replies e impresiones.

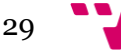

En la visualización solo se encuentra una funcionalidad que es la evolución por hora de un hashtag.

No se encuentra la información del análisis de hashtags pero se diferencian 2 contribuidores: según el usuario más activo con mayor número de tweets o el número de usuarios más populares por número de seguidores. Se incluyen también las fotos que mencionan ese hashtag.

No posee métricas avanzadas, y la exportación de datos es inviable si no es con una cuenta Pro, que permite simplemente extraer datos en XSL.

No tiene app, es gratuita y de pago y no tiene ningún trial ni demo, ya que su reducción de la aplicaciones en versión gratuita hace una idea de lo que se podrá obtener en la pro.

El idioma de la herramienta es español o inglés, y no dispone de newsletter.

**Tweet-tag** es una herramienta para monitorizar hashtags, se ha de indicar nada más empezar a configurar el hashtag se ha de indicar el día en que empezará a recoger datos.

No tiene ninguna funcionalidad de los apartados de "utilidades", "análisis de la cuenta", "análisis de otro perfil", "métricas avanzadas", "exportación", "histórico de datos" ni newsletter.

Por otra parte, se puede encontrar funcionalidades como la evolución de hashtag por hora, incluido en el apartado de visualización.

Luego también están las palabras relacionadas en el apartado de "análisis de hashtags". Lo que se puede ver también son los participantes y tweets creados bajo ese hashtag, las impresiones y la audiencia que ha alcanzado.

El modelo de negocio es gratuito, no tiene demo ni trial. No se puede exportar en ningún formato. Y el tiempo de recuperación de datos es el día de hoy. No se observa que haya datos de días anteriores y la herramienta está solo en inglés. No dispone de newsletter.

**Tweriod** es una herramienta muy simple que muestra según el perfil y la conectividad de sus usuarios y por lo tanto la mejor hora para publicar y exportar los datos a la herramienta de Buffer.

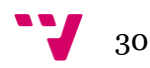

Por otra parte, se puede ver que no muestra ningún dato sobre el "análisis de cuentas de usuario", ni de "visualización", ni "análisis de otro perfil", ni "análisis de hashtags", ni histórico de datos.

En otros apartados de la herramienta se encuentra las "horas con más impacto a la hora de tuitear entre..." y "más seguidores online entre...", distinguiendo fines de semana lunes, domingo y entresemana.

En el último apartado del primer nivel "*replies"* muestra las horas en un gráfico donde los usuarios están dispuestos a escribir más comentarios en la red diferenciando las pestañas de entre semana, domingos, lunes, fines de semana y al final una combinación. La herramienta esta toda en inglés y no tiene newsletter.

**Twitonomy** no programa tweets, menciona cual es la mejor hora para publicar, pero no sincroniza con Buffer, ni leer RSS. Como ventaja analiza al usuario a tiempo real.

Twitonomy sí que cumple con casi todos los ítems del análisis de cuenta, muestra la gente que sigue una cuenta o followees pudiendo ordenarlos gracias a su tabla con filtros, en contra no se encuentra la predicción de seguidores, los números seguidores, seguidores no correspondidos, seguidores que no te siguen, follow recíproco, usuarios que me influyen e influyo, ratio de engagement, impresiones, top domains, sources, calidad de los seguidores, copia seguidores, nube de keywords.

En la visualización se muestra solo los tweets y la evolución del hashtag por hora.

En el "análisis de otro perfil" se puede ver todo menos la predicción de seguidores.

No tiene análisis de hashtags, solo en la versión premium. Permite se puede monitorizar menciones.

De métricas avanzadas tiene bastantes ítems que se cumplen en Twitonomy lo que ocurre es que solo se muestra en porcentaje. Estos ítems son: Retweets al día, retweets por tweet, menciones al día, menciones por tweet, tweets con menciones, tweets con links, tweets con imágenes.

Se puede exportar en 3 formatos: PNG, PDF y XSL, estos dos últimos en versión premium.

Su modelo de negocio es gratuito y de pago, para cancelar el plan en cualquier momento tienes que tener un plan mensual y no anual.

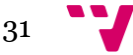

Los datos históricos cumplen todos los periodos de la plantilla. Porque en la publicación de tweets muestra desde el inicio de la cuenta. Solo en inglés. No tiene newsletter. No tiene versión móvil.

**Twitter analytics** es la herramientas oficial de la captura de datos de esta red social y solo se podrá ver el análisis de una cuenta propia. Es gratuita pero no se puede analizar o monitorizar los hashtags, ni palabras claves.

No tiene las funcionalidades de "utilidades", ni de visualización, excepto la geolocalización de tu comunidad que se encuentra en el apartado de audiencia.

El "análisis de la cuenta" tiene funcionalidades que se incluyen como Tweets, followers, número de seguidores, número de menciones y unfollows recientes. El "Ratio de engagement" se encuentra en Twitter analytics se llama "tasa interacción". Y también se encuentra el ítem de impresiones.

Pero si se puede observar las menciones que realizan otros usuarios a mi perfil en la opción tweets y respuestas.

En las métricas avanzadas se puede encontrar 4 ítems de la plantilla que son: Promedio de clicks por día, Me gusta al día, Retweets al día, Menciones al día. El resto no se encuentran.

Se podrá exportar en formato CSV. No existe la app para móvil. Su forma de recuperación de datos son máximo 28 días, se puede volver atrás 5 meses pero solo se puede ver los 28 días de ese mes en el que estés. La aplicación está en español y no tiene newsletter.

**Twitter audit** solo tiene la funcionalidad de calidad de seguidores del análisis de la cuenta. Y la herramienta se incluye en inglés.

**Unfollowers stats** se enfoca en los "usuarios de una cuenta". En esta herramienta muestra retweets y me gusta como funcionalidades. Es gratuita. No tiene app

Se puede conocer en qué dispositivos se conecta la comunidad de un perfil, los unfollows recientes. No tiene visualizaciones ni análisis de otros perfiles ni tampoco realiza monitorizaciones de hashtags, menciones o keywords.

Su histórico de datos no pasa de los 15 días y su idioma es el inglés. No tiene newsletter.

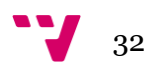

**Xovi** es una herramienta de seo pero también se incluye un apartado de social media, llamado "Social", es posible monitorizar keywords, pero no hashtags ni menciones.

Se observa que no tiene ninguna de las funcionalidades de "utilidades".

Sobre el "análisis de la cuenta" se analizan los tweets, los tweets más retweeteados, y los más favoritos gracias a la tabla con filtros que incluye esta herramienta. También se puede ver los followers que tiene una cuenta, nuevos seguidores y unfollows recientes, y el resto no se encuentran en Xovi.

En el apartado de "visualización" no se encuentra el apartado de Evolución de seguidos, tweets, listas o evolución de hashtag por hora. Y no existe el análisis de otro perfil. Sí que se pueden analizar pero no devuelve ningún dato de los que se muestra en la plantilla.

Del apartado "métricas avanzadas" se han conseguido: me gusta por tweet, retweet por tweet, menciones por tweet, tweets con links, tweets con imágenes, y existe otra funcionalidad en la herramienta que es estatus que no se sabe exactamente qué es.

Es posible la exportación en CSV, PDF y PNG. No tiene aplicación móvil. Su modelo de negocio es la versión de prueba 14 días y muestra facilidad de cancelar el plan en cualquier momento en la versión Pro.

El histórico de datos se ajusta a recuperar datos desde hace una semana, 1 mes o 2 meses. Existe alguna newsletter durante un periodo aleatorio para informar de novedades.

#### <span id="page-32-0"></span>**2.4. Creación de la plantilla de evaluación**

En los meses de febrero y marzo de 2017 se creó una plantilla (anexo III) a partir de una evaluación inicial de las herramientas, para intentar recopilar sus distintas prestaciones con las que elaborar un borrador de plantilla.

En la plantilla se incluyeron varias formas de evaluar las herramientas:

- Numérico: Se utilizará formato numérico sin un número tope, este tipo de datos se utilizará para tratar la subcategoría de precios, tiempo de las demo y trial de las herramientas.
- Opción múltiple: Se utilizará para conocer la forma en la que se puede acceder a una herramienta, puede ser gratis de forma indefinida, por un tiempo

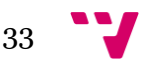

determinado (freemium) o de pago, siendo estas dos últimas combinadas en una misma herramienta.

- Respuesta cerrada: La opción más utilizada en el trabajo ha sido la respuesta cerrada que su respuesta será un Sí o No. Por ejemplo: si una herramienta posee tal función o no. En algunos casos de muestra una alternativa que es: Sí, No, No se muestra.
- Texto: se incluirá un espacio para poder comentar cualquier dato que no pudo ser medido con un Sí o un No.

La funcionalidad de usabilidad se ha calculado mediante el sumatorio de 5 variables de dimensión empírica que son: aprendizaje, eficiencia, cualidad de ser recordado, eficacia y satisfacción, que han sido extraídas de la web No solo usabilidad<sup>2</sup> (ver tabla 1).

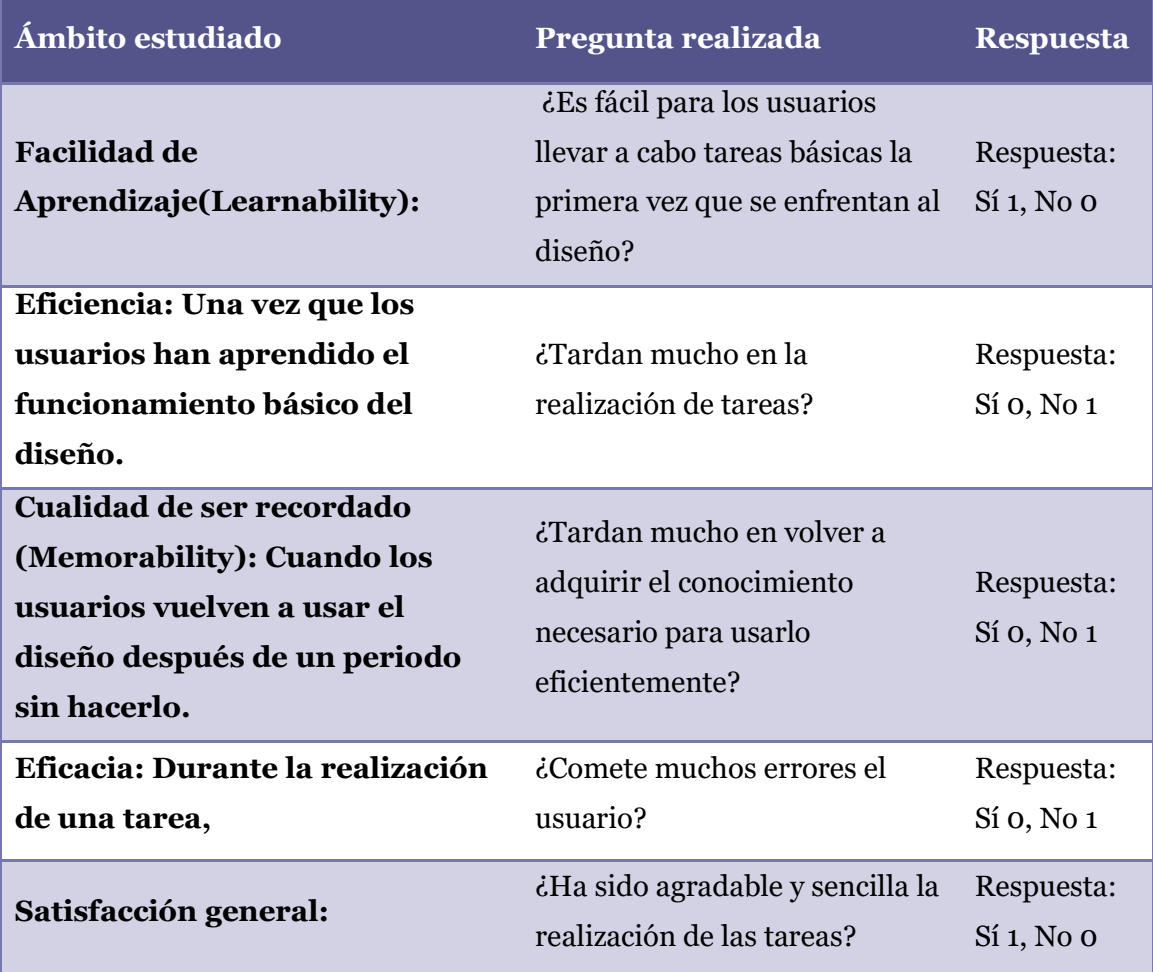

**Tabla 2. Plantilla de evaluación para valorar la usabilidad**

<span id="page-33-0"></span> $\overline{a}$ <sup>2</sup> No solo usabilidad.<http://www.nosolousabilidad.com/manual/1.htm>

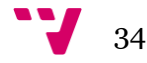

Así que el máximo de puntuación puede ser un 10 dentro de la sección de usabilidad web, incluyendo 5 puntos máximo para usabilidad y 5 de visual, parte más subjetiva.

La plantilla será descrita en apartados posteriores y además la plantilla completa se encuentra en el AnexoIII.

#### <span id="page-34-0"></span>**2.5. Metodología para la aplicación de la plantilla**

Dada la complejidad de la plantilla evaluada, se desarrolló una versión simplificada, eliminando algunas funcionalidades, para poder ser aplicada a las herramientas incluidas en la muestra de este trabajo.

Esta plantilla empezó a aplicarse en el mes de mayo y principios de junio de 2017 para no mostrar grandes diferencias entre las actualizaciones de las herramientas y la presentación de dicho trabajo.

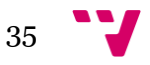

#### <span id="page-35-0"></span>**2.6. Plantilla de evaluación completa**

La plantilla de evaluación quedó finalmente formada por 20 categorías de indicadores. A continuación se describe cada uno de ellos:

- *Utilidades:* funcionalidades que te ayudan a sacar adelante tu red social de manera óptima, como por ejemplo la mejor hora para publicar o programar tweets.
- *Análisis de la cuenta:* Analiza el contenido principal de la red social como son: los tweets, retweets, me gusta, nuevos seguidores, unfollow recientes, seguidores no correspondidos, seguidos que no siguen a la cuenta.
- **Listas:** visualización de las listas en las que se está incluido un perfil o las listas que tiene un perfil.
- *Visualizaciones:* Los distintos tipos de gráficos referentes a los seguidores y seguidos, la evolución por horas.
- *Análisis de usuarios:* Conocer un poco más de tus seguidores y seguidos por ejemplo: su género, su forma en que se conectan a Twitter, el idioma que hablan, si es un perfil verificado o no, si tiene su perfil privado o no y las temáticas de interés del seguidor o usuario.
- *Análisis de otro perfil:* La visualización de estadísticas de otro perfil en herramientas que permitan verlas sin autenticarse en el propio perfil a analizar.
- *Análisis de hashtags:* Se muestra la ubicación del hashtag, palabras y hashtags relacionados con este hashtag, hashtag de lo que más se habla, hashtags con más interacción.
- *Monitorización:* revisión a tiempo real de una palabra, hashtag o mención.
- *Métricas avanzadas:* Son las medías por Tweet que se pueden conseguir por día, distinguiendo si son retweets, me gusta, si "me gusta" incluye una imagen o link, Retweets al día o retweet por tweet.
- *Exportación:* El modo en el que se puede exportar los datos de la herramienta.
- *Versión móvil (APP):* Si existe algún modo de trabajar con la herramienta desde un dispositivo móvil o portable.
- *Gestión de usuarios:* Posibilidad de modificar el número de seguidores desde una misma pantalla, eliminando, añadiendo o gestionando listas.
- *User dashboard:* Panel de control donde se observa el número de seguidores y tiempo que están inactivos y la posibilidad de replantearse continuar siguiendo a personas que igual no publican en un periodo largo de tiempo.

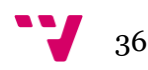
- *Modelo de negocio:* Forma en que se pueda usar la aplicación durante un tiempo determinado sin necesidad de invertir dinero, por ejemplo: freemium, premium, gratuita...).
- *Histórico de datos:* Fechas desde las que puedes recuperar información de tu cuenta o perfil.
- *Idioma:* Todos los idiomas que soporta la herramienta.
- *Funcionalidades secundarias:* Opciones que no formarían parte del manejo de la red como tal pero si ayuda para el análisis de las herramientas y el seguimiento de un perfil en redes sociales. Por ejemplo: crear informes, comparar usuarios entre sí, análisis de sentimiento de los Tweets, copiar seguidores de una cuenta para la propia con la que se trabaja, lector de RSS, ver la reputación de un perfil desde Kred, entre otros.
- *Proyectos:* La posibilidad de gestionar distintas webs en la herramienta o solo se puede añadir una.
- *Usabilidad web (UX):* La forma que tiene la herramienta de mostrarse al usuario, si es sencillo de entender o no.
- *Newsletter:* Es una pequeña alerta que te llega al e-mail por un suscripción o en este caso informe con la evolución de tu perfil comparado con el mes o semana anterior.

Tras la descripción general de las funcionalidades, a continuación se exponen los distintos indicadores incluidos en cada una de ellas.

#### **Utilidades:**

- Programa tweets: Posibilidad de publicar tweets a cualquier hora sin tener que estar en ese momento delante de un dispositivo.
- Mejor hora para publicar: Permite conocer el horario de los usuarios de un perfil y publicar a esas horas para tener un mayor alcance de los tweets.
- Sincronizar con Buffer: Herramienta para importar las horas con más usuario de una cuenta.
- Analítica del usuario a tiempo real: Visualiza los datos en tiempo real para tu comunidad de Twitter, una lista, o utilizando la opción de búsqueda. Los datos se basan en una franja de tiempo de los cinco minutos anteriores y los paneles y

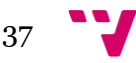

widgets se actualizan cada minuto. Identifica a los usuarios que están en línea en ese momento e interactúa con ellos<sup>3</sup> .

 Lector RSS: Herramienta que permite captar el titulo y el primer párrafo de las novedades de otros sitios web y poder publicar noticias más actuales y de forma inmediata. Evaluando cada usuario si es apto para difundirlo en su cuenta o no.

#### **Análisis de la cuenta**

- Tweets: Número de tweets publicados en una cuenta<sup>4</sup> .
- Los tweets más retweeteados: el número de tweets más compartidos.
- Los tweets más favoritos: número de tweets que han conseguido el máximo número de me gusta.
- Retweet: Tweet que compartes públicamente con tus seguidores. Tienes la opción de agregar tus propios comentarios a un Tweet antes de retwittearlo. Esta función se llama Citar Tweet. Cuando utilizas el ícono Retwittear de Twitter, tu Retweet o Tweet citado harán referencia al Tweet que vas a compartir<sup>5</sup> .
- Me gusta: Los me gusta se representan con un corazón pequeño y se utilizan para mostrar aprecio por un Tweet<sup>6</sup>, ahora se puede dar me gusta a un tweet o crear un momento. En este apartado
- Followers: Se trata del usuario o usuarios que siguen una cuenta para ver sus Tweets en su cronología de Inicio, además de poder iniciar una conversación con un mensaje directo<sup>7</sup> .
- Followees: usuarios que publican información interesante de una temática y se suscribe a su cuenta para recibir actualizaciones de lo que vaya aportando.
- Predicción de seguidores: Pronóstico de cómo continuará el número de seguidores de una cuenta.
- Nuevos seguidores: Personas que han seguido una cuenta en las últimas horas.
- Seguidores no correspondidos: No reciproco seguir a quien se sigue.
- Seguidos que no te siguen: usuario que está suscrito a una cuenta, pero esta última no le sigue al usuario.
- Número de menciones: Número de veces que se nombra a un usuario con el símbolo @ más su nombre, por ejemplo: @upv y el texto que se quiera.

<sup>7</sup> Seguidores: https://support.twitter.com/articles/248737

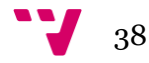

 $\overline{a}$ <sup>3</sup> Analítica a tiempo real: https://guiadeusuario.audiense.com/?s=cronolog%C3%ADa

<sup>4</sup> Tweet: https://support.twitter.com/articles/352810?lang=es

<sup>5</sup> Retweets: https://support.twitter.com/articles/20170061

<sup>6</sup> Me gusta: https://support.twitter.com/articles/20171537?lang=es

- Follow recíproco: Ocurre cuando dos usuarios se siguen mutuamente.
- Alcance potencial del usuario / Audiencia: Es la suma de seguidores de la comunidad, es decir, los seguidores de tus seguidores, que por tanto podrían leer cualquier tweet que publicas.<sup>8</sup>
- Alcance estimado: es el número de personas activas que coinciden con el público objetivo de una campaña.
- Unfollow recientes: Personas que han dejado de seguir una cuenta durante las últimas horas.
- Me influyen...: son las personas que influyen en un perfil de algún modo, bien porque haya mencionado una cuenta o porque haya Retwitteado algún contenido de otro usuario<sup>9</sup> .
- Yo influyo a...: muestra los usuarios que me mencionan o me hacen Retweet<sup>10</sup>.
- Ratio de Engagement: conjunto de datos en los que incluyen los retweets, me gusta y menciones (módulo en audiense).
- Impresiones: Número de veces que los usuarios han visto un tweet.
- Top domains: Gráfico de la plataforma desde la cual se ha publicado un tweet, por ejemplo: buffer, bit.ly, Hootsuite, Tweetdeck...
- Twitter Sources / dispositivo: Los dispositivos con los que se publica en Twitter.
- Calidad de los seguidores (reales o no): Muestra si la cuenta que sigue a un usuario es falsa o es una personal real.
- Copiar seguidores: Función que da a conocer los seguidores de una cuenta y copiarlos como seguidos.
- Nube de Keywords: Nube de etiquetas que trata un tema concreto en un perfil.
- Nube de lugares de los usuarios: Nube de etiquetas donde se puede observar el lugar de los usuarios de un perfil.

#### **Listas**

 $\overline{a}$ 

- Listas en las que está incluido un perfil: Listas en las que se está incluido y personas pueden llegar a través de la lista a su perfil.
- Listas que sigue un perfil: Lista de usuarios que se quiere estar actualizado aunque sin necesidad de seguirlos.

<sup>8</sup> Alcance potencial:

https://guiadeusuario.audiense.com/?s=alcance+potencia#terminosaudiense

<sup>9</sup> Me influyen: https://guiadeusuario.audiense.com/ultimas-interacciones/

<sup>10</sup> Yo influyo: https://guiadeusuario.audiense.com/?s=influyo#terminosaudiense

#### **Visualizaciones**

- Evolución de seguidos: se muestra en un gráfico lineal de la evolución de los seguidos de una cuenta por días, meses, años.
- Evolución de seguidores: se muestra en un gráfico lineal de la evolución de los seguidores de una cuenta por días, meses, años.
- Tweets: visualización en forma de tabla de tweet a tweet del impacto que ha tenido cada uno en términos de alcance, impresiones, me gusta, retweets (tabla numérica).
- Listas: Son grupos de cuentas seleccionadas, de forma privada o pública, que te muestra únicamente la secuencia de Tweets de las cuentas incluidas en esta lista. El grupo de forma privada no se avisa al usuario que se le ha añadido a una lista, esta opción puede utilizarse para la monitorización de la competencia11.
- Evolución del hashtag por hora: Muestra de forma clara los puntos álgidos de un tema de conversación creada a partir de un hashtag.
- Geolocalización de tu comunidad: localización de los usuarios que están siguiendo a un perfil concreto.

#### **Análisis de usuarios**

- Género de la audiencia: Sexo de los usuarios que siguen o sigue una cuenta.
- Interés de la audiencia: Palabras clave que trata la audiencia de una cuenta.
- Privacidad: Muestra si la cuenta es pública y puede leerla todo el mundo o es privada.
- Avatares: Si el usuario ha incluido una foto de su persona o marca, siendo distinto al avatar por defecto que es la imagen de un huevo en distintos colores asignado aleatoriamente.
- Idiomas / lenguajes: Idiomas que suele hablar los usuarios de una cuenta.
- Zonas horarias: Lugar desde el cual se conectan a su cuenta.
- URLs: Si la cuenta tiene incluida una URL o no, puede ser una página personal, profesional o una redirección a otra red social.
- Verificados: la cuenta está verificada por el usuario confirmando que no es un usuario ficticio o "feak".

 $\overline{a}$ <sup>11</sup> Definición de Lista: https://support.twitter.com/articles/346996?lang=es

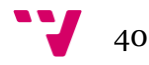

#### **Análisis de otro perfil**

- Retweet: Forma en la que se comparte un tweet
- Me gusta: Los me gusta se representan con un corazón pequeño y se utilizan para mostrar aprecio por un Tweet<sup>12</sup>, ahora se puede dar me gusta a un tweet o un momento.
- Número de menciones: Número de veces que se nombra a un usuario con el símbolo @ más su nombre, por ejemplo: @COBDCV y el texto que se quiera.
- Tweets: Se analizará el número de veces compartido, clicado en él o dado me gusta para poder calcular su alcance.
- Seguidores: Se trata del usuario o usuarios que siguen una cuenta para ver sus Tweets en su cronología de Inicio, además de poder iniciar una conversación con un mensaje directo<sup>13</sup>.
- Seguidos: usuarios que publican información interesante de una temática y se suscribe a su cuenta para recibir actualizaciones de lo que vaya aportando.
- Predicción de seguidores: Pronóstico de cómo continuará el número de seguidores de una cuenta.
- Listas: Son grupos de cuentas seleccionadas, de forma privada o pública, que te muestra únicamente la secuencia de Tweets de las cuentas incluidas en esta lista. El grupo de forma privada no se avisa al usuario que se le ha añadido a una lista y esta opción puede utilizarse para la monitorización de la competencia14 .

#### **Análisis de hashtags**

 $\overline{a}$ 

- Ubicación geográfica: recoge datos de la ubicación física desde donde se ha enviado el tweet para así conocer lo que está hablando una zona concreta.
- Hashtags top por engagement: palabras claves (escritas con el signo "#" antepuesto) que más interacción han tenido.
- Hashtags top por frecuencia: palabras claves durante un plazo determinado de tiempo.
- Hashtags relacionados: Las etiquetas (escritas con el signo "#" antepuesto) que giran en torno a una temática.

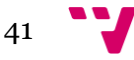

<sup>12</sup>Me gusta: https://support.twitter.com/articles/20171537?lang=es

<sup>13</sup> Seguidores: https://support.twitter.com/articles/248737

<sup>14</sup> Definición de Lista: https://support.twitter.com/articles/346996?lang=es

#### **Monitorización**

- Palabras clave o Keywords: se usan para indexar palabras claves o temas en Twitter aunque no esté en forma de hashtag también se puede recuperar.
- Hashtags: Las etiquetas (escritas con el signo "#" antepuesto) se usan para indexar palabras claves o temas en Twitter. Esta función es una invención de Twitter y permite que los usuarios puedan seguir fácilmente los temas que les interesan<sup>15</sup>.
- Menciones: Una mención es cualquier Tweet que contenga el @nombredeusuario de otra persona en el cuerpo del Tweet. (Sí, eso significa que las respuestas también se consideran menciones)<sup>16</sup>.

#### **Métricas avanzadas:**

- Promedio de clics por día: media de los clics realizados en los tweets por día
- Promedio de Retweet: media de compartidos de de una cuenta.
- Promedio de Me gusta: media de veces que los usuarios han pinchado al botón me gusta de un tweet.
- Me gusta al día: media de usuarios han pinchado al botón me gusta de un tweet en un día.
- Me gusta por tweet: media donde muestra si en general gusta el contenido publicado en una cuenta o no.
- Retweets al día: media de retweets en un día.
- Retweets por tweet: media de compartidos por tweet.
- Menciones al día: media de menciones por día.
- Menciones por tweet: media de menciones por tweet.
- Tweets con menciones: media de tweet que incluyen algún usuario.
- Tweets con links: media de tweet que incluyen enlaces.
- Tweets con imágenes: media de tweet que incluyen imágenes.

#### **Exportación**

- CSV: Formato en el que muestra los datos en hoja de cálculo.
- PDF: Formato en el que muestra los datos en modo no editable.
- PPT: Formato en el que muestra los datos en forma de presentación.

<sup>16</sup> Mención: https://support.twitter.com/articles/243906

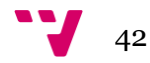

 $\overline{a}$ <sup>15</sup> Hashtag: https://support.twitter.com/articles/247830

- Impreso: Formato en el que permite obtener en papel los gráficos de la herramienta.
- Link: Formato en el que se muestra los resultados en una página web externa a la herramienta.
- PNG: Formato en el que muestra los datos en imágenes.
- JPEG: Formato en el que muestra los datos en imágenes.
- XLS: Formato en el que muestra los datos en hoja de cálculo.
- RSS: Formato en el que se muestra los datos en forma de XML.
- TSV: Formato en el que muestra los datos en hoja de cálculo.
- Save Snapshots: Sistema en el que muestra los datos formato imágenes a través de capturas de pantalla guardadas en la propia herramienta.

#### **Versión móvil (APP)**

- IOS: Sistema operativo de productos Apple.
- Android: Sistema operativo basado en Linux
- Precio de la App: mostrará lo que costará descargar la herramienta.

#### **Gestión de usuarios**

- Seguir a usuarios: seguir a usuarios recomendados o que sigan una cuenta.
- Dejar de seguir: Posibilidad de dejar de seguir a usuarios de forma fácil y rápida.
- Bloquear a usuarios: Dejar de recibir mensajes y mostrar novedades a personas que no se quiere.

#### **User dashboard**

- Tiempo de uso de la cuenta: Tiempo que está dentro de la red social de Twitter.
- Usuarios bloqueados: Usuarios a los que bloqueaste.
- Usuarios silenciados: Usuarios a los que te gustaría seguir manteniendo el contacto pero por alguna causa se bloqueó, comentario o cualquier otro motivo.
- Usuarios inactivos: Tiempo que pasó desde que publicó un usuario un tweet en la red.

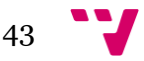

#### **Modelo de negocio**

- Modalidad de negocio: Se entiende a si ofrece una herramienta de prueba, gratis o de pago.
- Tiene demo: Si existe algún periodo en el que la herramienta está visible al público que quiere utilizarla.
- Tiempo de la demo: Días de prueba que está visible la herramienta para que conozcan sus las funcionalidades, un fallo es que en la mayoría de ocasiones se ha de concertar una "simple" visita guiada por la herramienta que dura 30 minutos.
- Tiene trial: Suele ser un periodo superior al tiempo de demo, y muestra su contenido y funcionalidades sin tener a una persona de la corporación guiándote, el usuario sería totalmente autónomo para utilizarla.
- Tiempo de trial: un tiempo donde se puede encontrar funciones completamente abiertas o restringidas a una versión de pago.
- Modalidad de prueba: el tipo de servicio que incluye su trial, puede tenerlo alguno concreto o en todos los servicios.
- Facilidad de cambiar de plan: en la web de la herramienta destaca que puede cambiar de servicio o no.
- Facilidad de cancelar el plan en cualquier momento: muestra en su web todo el tema de cancelación.

#### **Histórico de datos:**

- Hoy: Datos recolectados en el día de hoy.
- Hace un 1 día: Datos recolectados del día anterior.
- Hace 7 días: Datos recolectados de hace una semana.
- Hace 14 días: Datos recolectados de hace 14 días.
- Hace 30 días: Datos obtenidos de hace 1 mes.
- Hace 60 días: Datos obtenidos de hace 2 meses.
- Hace 90 días: Datos obtenidos desde hace 3 meses.

#### **Idioma**

- Español: La herramienta devuelve resultados en español.
- Inglés: La herramienta devuelve resultados en inglés.
- Portugués: La herramienta devuelve resultados en portugués.
- Alemán: La herramienta devuelve resultados en alemán.
- Italiano: La herramienta devuelve resultados en italiano.
- Francés: La herramienta devuelve resultados en francés.

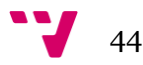

- Otros: La herramienta muestra los resultados en otros idiomas anteriormente no mencionados.
- En caso afirmativo, ¿cuál? Haciendo referencia a la cuestión de otros, mencionar el idioma o idiomas que se encuentran en la herramienta

#### **Funcionalidades secundarias**

- Crea informes: herramienta que permite crear documentos de manera fácil y sencilla sobre la información de una cuenta a la que tengamos permiso acceder, ya sea con un pequeño formulario o pinchando y arrastrando.
- Filtros en informes: función que permite delimitar por una serie de campos o datos.
- Comparativa de 3 cuentas: Esta herramienta extra datos de tres perfiles distintos de Twitter y muestra un número de datos que son comparables en cada perfil.
- Reputación en Kred: permite ver la reputación online de usuario, este tipo de herramientas donde se buscar a influenciers de un sector concreto, estas reputaciones se basan en los perfiles de Twitter y Facebook<sup>17</sup>.
- Análisis de sentimiento: Herramienta que evalúa cada tweet y pretende adivinar por el mensaje de ese tweet si es triste o alegre, aunque para ello aún queda mucho por trabajar.
- Consultas para recuperar tweets: herramienta que permite recuperar todos los tweets de un tema, usuario o hashtag, tras la programación de una consulta con operadores booleanos.

#### **Proyectos**

- Creación de proyectos: Una función que permite tener distintos proyectos, o distintas cuentas de Twitter en una misma sesión.
- Número de proyectos aceptados: Máximo números de proyectos que admite la herramienta.
- Añadir a miembros por email: Permite incluir a otros colaboradores al proyecto.
- Máximo de miembros a añadir: Máximo número de personas que pueden trabajar en un mismo proyecto.

 $\overline{a}$ <sup>17</sup> Reputaciones en Kred: http://www.isdi.education/es/isdigital-now/kred-herramienta-paramedir-reputacion-online

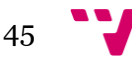

#### **Usabilidad web (UX)**

- Estético: Entendiendo estético como una herramienta atractiva y cuidada en el diseño para el usuario final.
- Usabilidad\*: Siendo la usabilidad la facilidad en que una persona se adapta a una web sin nunca antes haber entrado en ella.

#### **Newsletter**

- Disponibilidad: si herramienta posee el envío de newsletter dónde muestra las mejoras de la empresa o marca personal.
- Cada día: email que se envía diariamente y muestra la mejora en la cuenta.
- Cada semana: Mensaje recibido cada semana, valorando de la semana en la que está con la anterior.
- Cada mes: Mensaje mensual de las mejorías que han surgido en la cuenta de Twitter durante el mes actual y anterior.
- Otro tipo de periodicidad: Cualquier tipo de newsletter enviada en tiempos no descritos arriba.

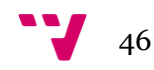

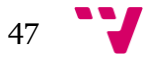

# 3. Resultados

A continuación, se pueden consultar las tablas que sintetizan los resultados más importantes obtenidos, pero se puede consultar todas las tablas donde se ha aplicado la plantilla en la siguiente url:<http://bit.ly/TFMRegina>.

### **3.1. Evaluación de las herramientas.**

En la Tabla 3 se muestran las diez herramientas que han obtenido una mayor puntuación tras aplicar la plantilla simplificada de análisis.

| <b>Plataforma</b>         | Score |
|---------------------------|-------|
| <b>Audiense</b>           | 41    |
| <b>SocialBearing</b>      | 40    |
| <b>SEMRush</b>            | 39    |
| <b>Twitonomy</b>          | 38    |
| <b>Metricool</b>          | 37    |
| <b>Buffer</b>             | 33    |
| Xovi                      | 28    |
| <b>Keyhole</b>            | 26    |
| <b>SproutSocial</b>       | 24    |
| <b>Follow the hashtag</b> | 22    |

**Tabla 3. Top ten de las herramientas**

Debido a que la plantilla tiene 100 ítems, una herramienta será excelente, cuando llegue a la puntuación máxima de 100 puntos.

### *3.1.1. Resultados en función de las categorías*

Respecto a la valoración a nivel de categoría se muestran diferencias notables (Tabla 4), debido en parte a que existen categorías con más indicadores que otras:

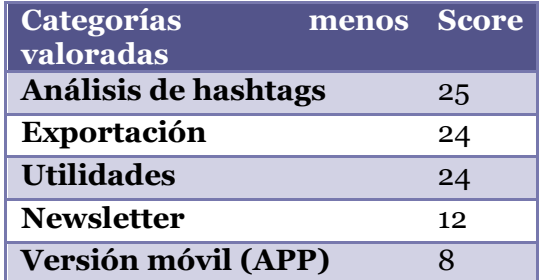

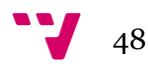

#### **Tabla 4. Herramientas con menos valoraciones**

Resulta sorprendente que herramientas de Twitter no obtengan altas puntuaciones en el análisis de hashtags. Siguiendo con el análisis de hashtags (tabla 4) se muestran las herramientas que tratan esta funcionalidad.

| <b>Plataformas</b>    | $(n=5)$               | Análisis de hashtags |
|-----------------------|-----------------------|----------------------|
| <b>Follow</b><br>the  | $\boldsymbol{\Delta}$ |                      |
| hashtag               |                       |                      |
| <b>Audiense</b>       | 3                     |                      |
| <b>Buzzmonitor</b>    | 3                     |                      |
| <b>Keyhole</b>        | 3                     |                      |
| <b>SocialBearing</b>  | 3                     |                      |
| <b>Trends map</b>     | 3                     |                      |
| <b>Ritetag</b>        | $\overline{2}$        |                      |
| <b>Tweetarchivist</b> | 2                     |                      |
| <b>SEMRush</b>        | $\mathbf{1}$          |                      |
| <b>Tweet-tag</b>      | 1                     |                      |

**Tabla 5. Funcionalidad (Análisis de hashtags)**

Las herramientas que no se muestran, no tienen dicha funcionalidad.

Las 10 herramientas destacadas en la categoría de análisis de cuenta son las mostradas en la tabla 6.

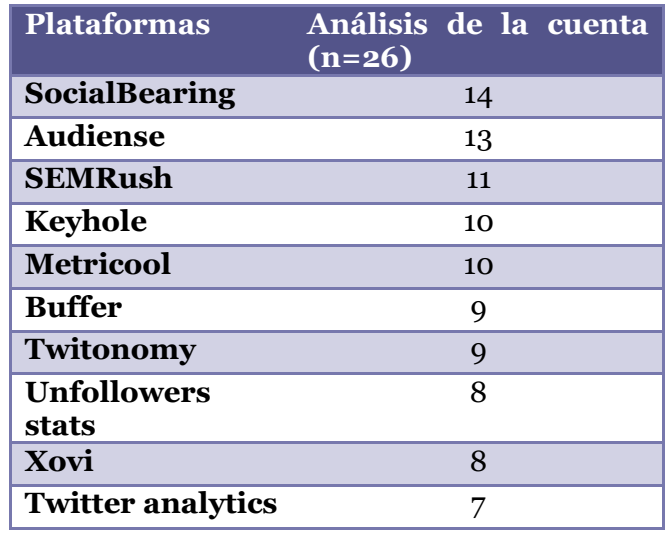

**Tabla 6. Funcionalidad (Análisis de la cuenta)**

Para el análisis de otros perfiles que no son pertenencia de un usuario se encuentra que existe un top ten acerca de esta funcionalidad, se muestra en la tabla 7, y cabe destacar además, que las siguientes herramientas no permitían el análisis de cuenta de otros perfiles, aunque no existe problema alguno ya que alguno de los datos recogidos en la plantilla puede verse directamente en la cuenta pública de los perfiles de Twitter.

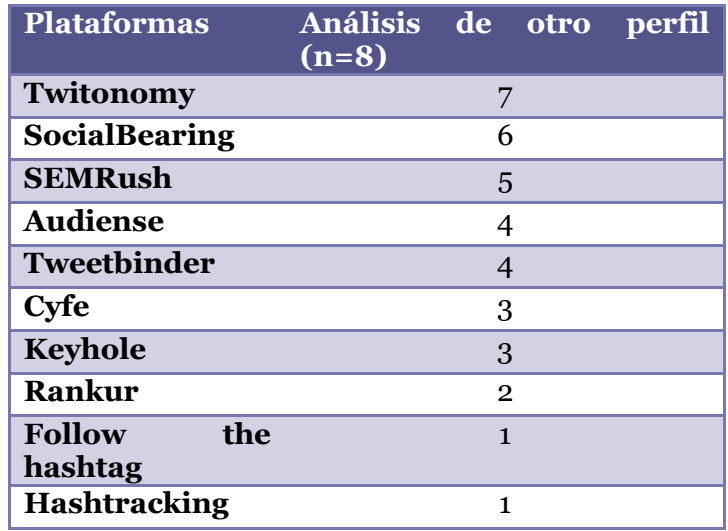

**Tabla 7. Funcionalidad (Análisis de otro perfil)**

En el tema de exportación, más de la mitad de las herramientas, no tiene esta función, pero en la tabla 8 se muestran las que destacan en esta función.

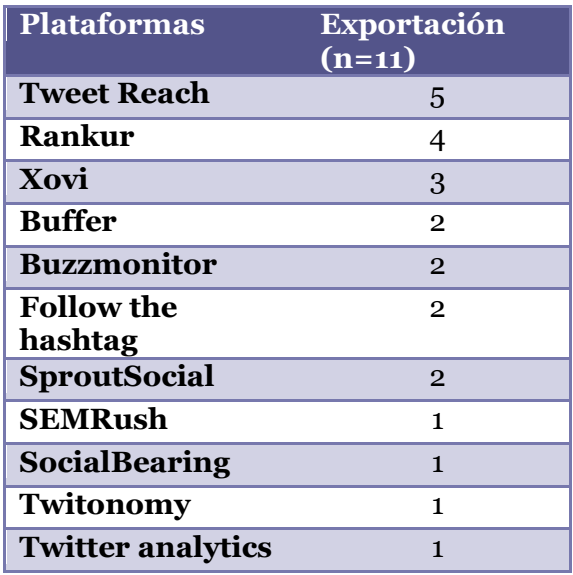

**Tabla 8. Funcionalidad (Exportación)**

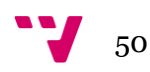

Los datos históricos permiten ver la evolución de un tiempo determinado, ya sea más o menos largo en el tiempo, en el caso de la tabla 9 se puede observar que existen 3 herramientas que ofrecen un abanico amplio de histórico de datos, llegando al máximo de esta categoría.

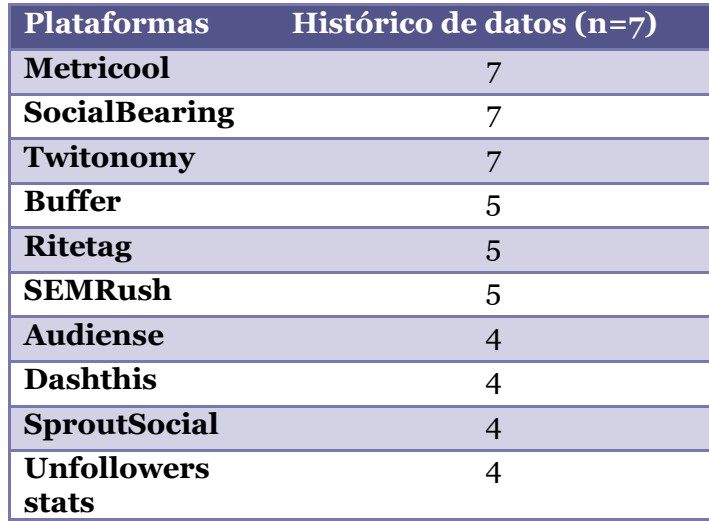

**Tabla 9. Funcionalidad (Histórico de datos)**

Respecto a la funcionalidad de idioma se debe destacar que solo dos de las herramientas superan la configuración de 3 idiomas en su plataforma, y como se muestra en la tabla 10 la herramienta SemRush es la única que cumple todos los ítems en esta funcionalidad.

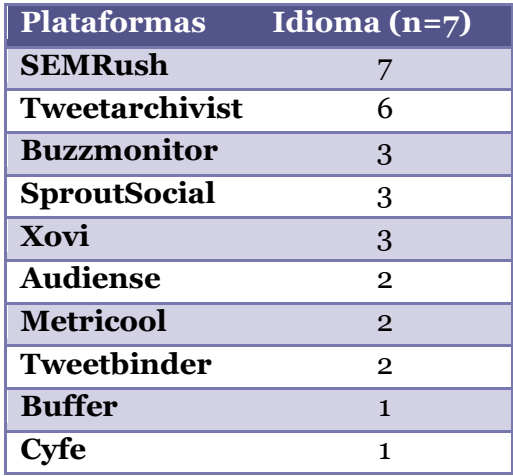

**Tabla 10. Funcionalidad (Idioma)**

Asimismo, revisando la tabla 11, se contempla que excepto 1 de las 27 herramientas, el resto son en idioma anglosajón, la causa es posible que sea porque el perfil analizado de twitter está en español.

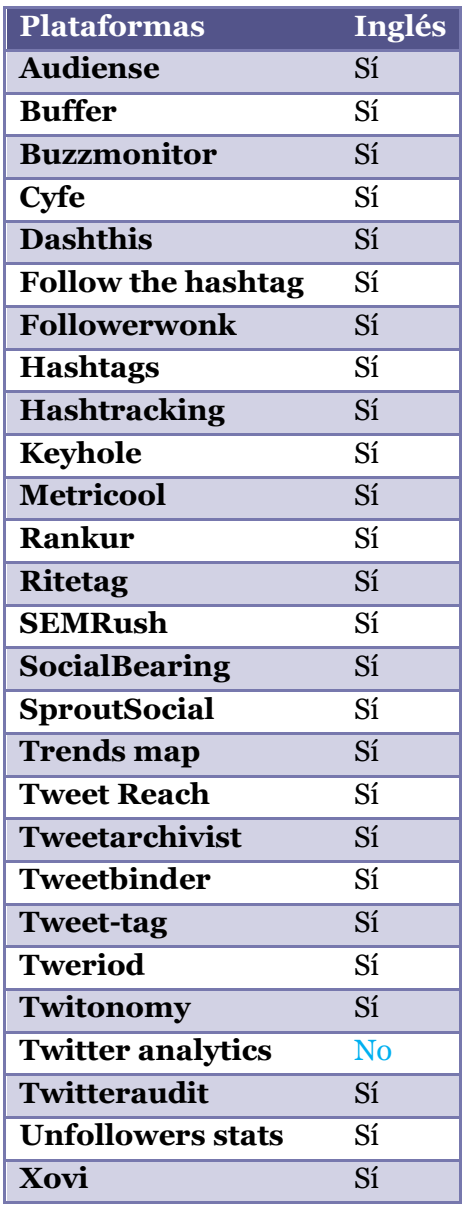

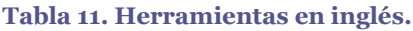

En la tabla 12 se muestra las herramientas que cumple por lo menos 3 ítems de los 12 incluidos en la categoría métricas avanzadas.

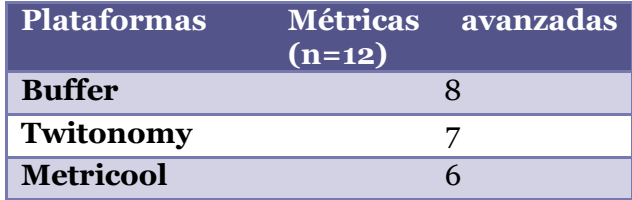

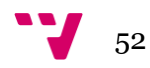

| Xovi                        | 5 |
|-----------------------------|---|
| <b>Twitter</b><br>analytics |   |
| <b>Ritetag</b>              | 3 |
| <b>SEMRush</b>              | 3 |
| <b>SocialBearing</b>        | 3 |
| Follow<br>the<br>hashtag    | 2 |
| <b>Trends</b> map           | 2 |

**Tabla 12. Funcionalidad (Métricas avanzadas)**

En la tabla 13 se muestra las opciones de probar de forma segura una herramienta con tiempo para convencer al usuario de que es la mejor herramienta para ello.

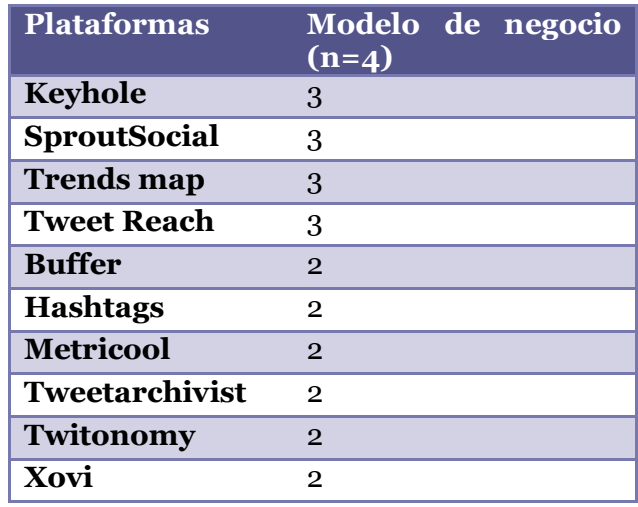

**Tabla 13. Funcionalidad (modelo de negocio)**

Para conocer las novedades de las herramientas de primera mano, suelen enviar emails al correo que se haya aportado a la hora del registro y tras las mejoras de la cuenta en el número de seguidores o seguimiento de hashtags.

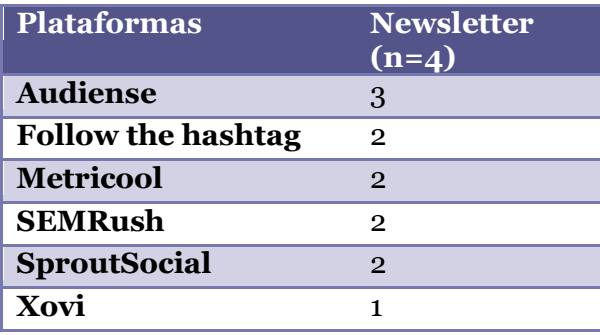

**Tabla 14. Funcionalidad (Newsletter)**

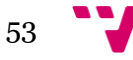

Las utilidades, como pueden ser programar tweets, calcular qué hora es más adecuada para llegar a más usuarios o lector de RSS, son funcionalidades que facilitan la monitorización de una marca y publicar contenidos interesante a un público interesado en esa información, como se puede observar en la tabla 15.

| <b>Plataformas</b>        | Utilidades $(n=5)$ |
|---------------------------|--------------------|
| <b>Buffer</b>             | 4                  |
| <b>Audiense</b>           | 3                  |
| <b>Metricool</b>          | 3                  |
| <b>Rankur</b>             | 3                  |
| <b>Followerwonk</b>       | $\overline{2}$     |
| <b>SproutSocial</b>       | $\overline{2}$     |
| <b>Tweriod</b>            | $\overline{2}$     |
| <b>Buzzmonitor</b>        | 1                  |
| Cyfe                      | $\mathbf{1}$       |
| <b>Follow the hashtag</b> | 1                  |

**Tabla 15. Funcionalidad (Utilidades)**

Las únicas plataformas que han creado una versión de su herramienta para móvil se pueden observar en la tabla 16. Se ha de añadir que en la herramienta Metricool está muy restringida la información, mostrando simplemente las visitas de la web y poco más.

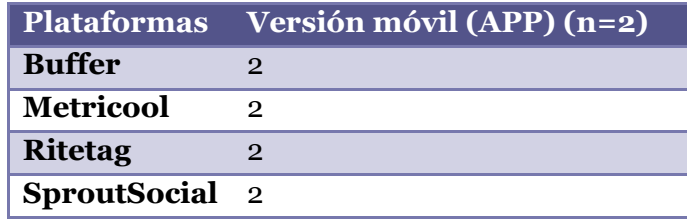

**Tabla 16. Funcionalidad (Versión móvil)**

Las herramientas donde se puede encontrar información en forma de gráfico son las mostradas en la tabla 17, donde Audiense (Antes Socialbro) está encabeza a falta de un ítem.

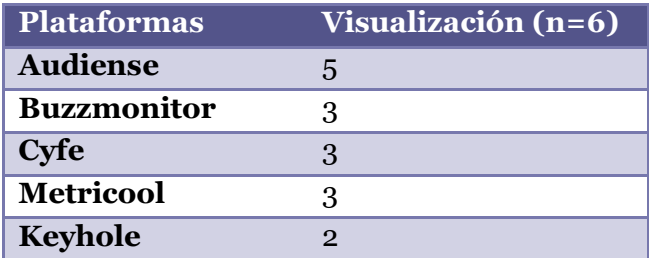

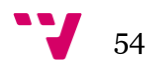

| <b>SEMRush</b>           |  |
|--------------------------|--|
| <b>SocialBearing</b>     |  |
| Twitonomy                |  |
| Xovi                     |  |
| <b>Twitter analytics</b> |  |

**Tabla 17. Funcionalidad (Visualización)**

Para finalizar el apartado de resultados de plataformas respecto sus categorías, se muestra la figura 1 que tiene las valoraciones sobre usabilidad, creando un ranking de las diez herramientas que tiene mayor y mejor experiencia por el usuario.

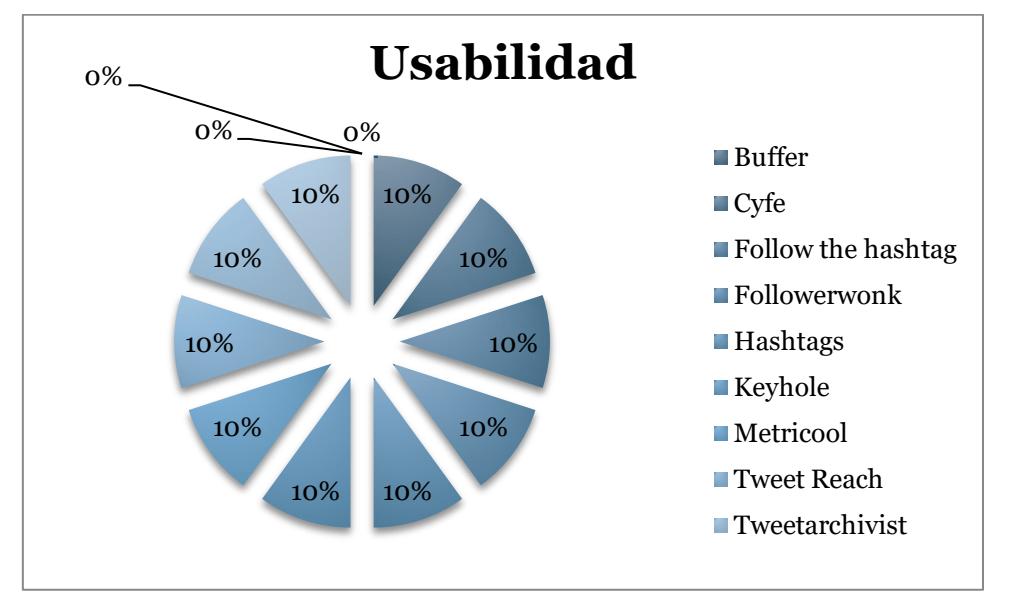

**Figura 7. Funcionalidad (Usabilidad)**

### *3.1.2. Resultados en función de la herramienta*

A continuación, se analizará herramienta por herramienta se mostrarán las principales fortalezas de cada herramienta analizada: las categorías en las que ha logrado obtener un mayor número de indicadores.

**Audiense** cumple el 100% de ítems de monitorización como se puede ver en la tabla 18, y le sigue cerca los ítems de visualización y newsletter.

| <b>Funcionalidades</b> | <b>Audiense</b> |
|------------------------|-----------------|
| Monitorización (n=3)   | 100             |
| Visualización (n=6)    | 83,33           |
| Newsletter $(n=4)$     | 75              |

**Tabla 18. Funcionalidades top de Audiense**

![](_page_54_Figure_10.jpeg)

**Buffer** cumple el 100% en la funcionalidad de versión móvil y el 80% en utilidades mostrado en la tabla 19.

![](_page_55_Picture_145.jpeg)

**Tabla 19. Funcionalidades top de Buffer**

**Buzzmonitor** es destacable en el ítem de monitorización, como se muestra en la tabla 20, ya que supone más del 65% de Sí en este apartado.

![](_page_55_Picture_146.jpeg)

**Tabla 20. Funcionalidades top de Buzzmonitor**

**Cyfe, Followerwonk, Hashtags** y **Hashtracking** no son destacables en ningún apartado de los mostrados en la plantilla.

**Dashthis** no llega a ningún mínimo pero según la tabla 21 se puede ver que se acerca a más de la mitad de ítems del apartado Histórico de datos.

![](_page_55_Picture_147.jpeg)

**Tabla 21. Funcionalidades destacadas de Dashthis**

**Follow the hashtag** cumple el 100% de ítems de monitorización como se puede observar en la tabla 22, y seguidamente con un 80% le sigue el análisis de hashtags.

![](_page_55_Picture_148.jpeg)

**Tabla 22. Funcionalidades top de Follow the hashtag**

**Keyhole** cumple el 100% de ítems de monitorización como se puede observar en la tabla 23, y seguidamente con un 75% le sigue el modelo de negocio.

![](_page_55_Figure_15.jpeg)

![](_page_56_Picture_162.jpeg)

**Tabla 23. Funcionalidades top de Keyhole**

**Metricool** cumple dos ítems al 100%, son histórico de datos y la versión móvil tal cual se muestra en la tabla 24.

![](_page_56_Picture_163.jpeg)

**Tabla 24. Funcionalidades top de Metricool**

**Rankur** sobrepasa más de la mitad de ítems de monitorización como se muestra en la tabla 25.

![](_page_56_Picture_164.jpeg)

**Tabla 25. Funcionalidades destacadas en Rankur**

**Ritetag** cumple el 100% de ítems de su versión móvil como se puede observar en la tabla 26, y seguidamente con un 71% le sigue el histórico de datos.

![](_page_56_Picture_165.jpeg)

**Tabla 26. Funcionalidades top de Ritetag**

**SemRush** cumple el 100% de ítems de idiomas como se puede observar en la tabla 27, y seguidamente con un 71% le sigue el histórico de datos, y para terminar, con un 66,66% cumple los ítems de monitorización.

![](_page_56_Picture_166.jpeg)

**Tabla 27. Funcionalidades top de SemRush**

![](_page_56_Figure_14.jpeg)

**Socialbearing** cumple dos ítems al 100% que son histórico de datos y monitorización, y en segundo puesto con un 75% cumple los ítems del análisis de otro perfil tal como se ve en la tabla 28.

![](_page_57_Picture_158.jpeg)

#### **Tabla 28. Funcionalidades top de Social bearing**

**Sprout social** cumple el 100% de ítems de su versión móvil como se puede observar en la tabla 29, y a continuación se muestra si valor en el modelo de negocio.

![](_page_57_Picture_159.jpeg)

**Tabla 29. Funcionalidades top de Sprout social**

**Trends maps** cumple el 100% de ítems de su monitorización como se puede observar en la tabla 30, y seguidamente con un 75% le sigue el modelo de negocio.

![](_page_57_Picture_160.jpeg)

**Tabla 30. Funcionalidades top de Trends map**

**Tweet archivist** cumple el 100% de ítems de su monitorización como se puede observar en la tabla 31, y seguidamente con un 85,71% le sigue el idioma.

![](_page_57_Picture_161.jpeg)

**Tabla 31. Funcionalidades top de Tweet archivist**

**Tweet binder** cumple el 100% de ítems de su monitorización, siendo esta su única funcionalidad destaca se puede visualizar en la tabla 32.

![](_page_57_Figure_14.jpeg)

![](_page_58_Picture_96.jpeg)

**Tabla 32. Funcionalidades top de Tweet binder**

**Tweet reach** cumple el 100% de ítems de su monitorización como se puede observar en la tabla 33, y seguidamente con un 75% le sigue el modelo de negocio.

![](_page_58_Picture_97.jpeg)

**Tabla 33. Funcionalidades top de Tweet reach**

**Tweet-tag y tweriod** no son destacables en ninguno de los apartados mostrados en la plantilla.

**Twitonomy** cumple el 100% de ítems de histórico de datos como se puede observar en la tabla 34, y seguidamente con un 81,75% le sigue el Análisis de otro perfil.

![](_page_58_Picture_98.jpeg)

**Tabla 34. Funcionalidades top de Twitonomy**

**Twitter analytics, Twitter audit, Unfollowers stats y Xovi** no son destacables en ninguno de los apartados mostrados en la plantilla.

![](_page_58_Figure_10.jpeg)

# 4. Discusión

La metodología seguida ha sido la correcta por lo que en ese apartado no existe problema, excepto los errores comunes que pueden surgir tras analizar tantas herramientas.

El nivel de dificultad de la realización del trabajo ha sido media alta, por que en cada una de las herramientas tenía una estructura diferente y costaba recordar la arquitectura de cada una de ellas.

La subjetividad que se ha podido tener en la realización del trabajo ha podido ser en la parte de estética y usabilidad, donde el punto de vista de la autora ha dado unos resultados más o menos acertados

La exhaustividad de la plantilla ha sido suficiente para evaluar las herramientas de Twitter, ya que no ha existido ninguna que tuviera 0 puntos en todas las categorías.

La plantilla puede ser ampliada y también reorganizada, ya que los apartados de geolocalizaciones, por ejemplo, se incluía todo, mientras que si se separa por hashtag y tweets queda más claro que se dato se está hablando. En idioma (otros) se incluyó un ítem más de respuesta cerrada, por si en las herramientas que habían más de los que se incluía en la lista, se puso "otros", y al final se creó una nueva fila que la mencioné "en caso afirmativo cual".

Por otro lado, se han tenido dificultades a la hora de entrar en algunas herramientas. Ya que los plazos de consulta en modo gratuito o freemium son muy cortos y se tuvo que reiterar el registro con más de un email para poder consultar la herramienta en el tiempo.

De los resultados se puede destacar que Audiense en la herramientas con más funcionalidades, y la que menos funcionalidades cumplía ha sido **Twitteraudit**.

Para un usuario que quiera solo calcular la hora de publicar y programar los tweets, podría usar las herramientas **Tweriod** y **Buffer** respectivamente.

Para otro usuario que quiera conocer información de un hashtag con la herramienta **Follow the hashtag** sería una buena opción. Pero si lo que se quiere es una monitorización más amplia, la herramienta perfecta es **Social Bearing**.

![](_page_59_Figure_11.jpeg)

Un tercer usuario puede querer tener la herramienta en diferentes idiomas, incluso alguno que no sea de uso habitual, en este caso se escogería **SemRush** ya que es la que más opciones de idioma tiene.

Si un cuarto usuario quiere monitorizar sus redes sociales, pero no quiere estar entrando en las herramientas, mejor opción son las alertas a través de newsletter como ofrece **Metricool**, que tiene la posibilidad de añadir Twitter, aparte de otras muchas redes sociales.

Un quinto usuario quiere conocer los números que ofrece su cuenta la herramienta que podrá utilizar es **Keyhole** que es la que ha obtenido mayor puntuación en esta funcionalidad.

Por el contrario, un usuario también podrá acudir a la herramientas oficial de **Twitter Analytics** pero no obtendrá todos los datos recogidos en la plantilla, por lo que necesitaría además, utilizar la herramienta Audiense para todo el tema de horas de publicación y conocer a su audiencia y usar Follow the hashtag para los hashtags.

La monitorización de redes sociales tiene tendencia a qué todos los términos estén en inglés por eso, el idioma anglosajón es el más usado en estas herramientas.

Pero ante la variedad de herramientas, el usuario final debería elegir la herramienta o herramientas basándose en los resultados presentados en este trabajo.

![](_page_60_Figure_6.jpeg)

# 5. Conclusiones

Al empezar este trabajo se marcaron unos objetivos claramente diferenciados. La búsqueda e investigación sobre las diferentes aplicaciones y herramientas existentes para obtener datos relacionados con Twitter.

A continuación, crear un modelo de evaluación para tener una guía, la cual se usa para analizar todas las herramientas encontradas y finalmente evaluarlas.

Primero, se obtuvo un número de herramientas en bruto, como se puede observar en el anexo I. Después de lo cual se crearon unos criterios de selección para acotar el estudio, mostrados en la metodología, ya que se obtuvieron un número muy elevado de herramientas.

A partir de este punto y mediante una plantilla de evaluación (anexo III), que se desarrolló a medida que se consultaba plataforma por plataforma creando un efecto de bola de nieve.

Después de los pasos realizados anteriormente, las conclusiones que se han obtenido son:

- Que las herramientas con mejor puntuaciones han sido: en primer lugar, Audiense, Social Bearing y SEMRush, con una puntuación de 41, 40 y 39 puntos respectivamente.
- Las herramientas con peor puntuaciones han sido: Twitter audit, Tweriod, Tweet tag, Hashtags, con un valor de puntos de 2, 3, 5 y 5 cada uno.
- También, se puede observar que ninguna herramienta llega al 50% de la evaluación, lo cual indica que es necesaria la utilización de diferentes herramientas para poder conseguir todos los datos queridos en la plantilla. Existe una gran diversidad de funcionalidades y características de las herramientas.
- Las categorías comúnmente incorporadas han sido: Idioma, histórico de datos y análisis de la cuenta.
- Las categorías que no se han incorporado con tanta frecuencia han sido: versión móvil, seguida por Newsletter, métricas avanzadas, análisis de hashtag y análisis de otro perfil.

![](_page_61_Figure_12.jpeg)

 Las principales deficiencias que se han observado en las herramientas han sido la excesiva especificidad en las mismas, por ejemplo, las de hashtags que solo devuelve estadísticas de este apartado, en otros casos se dirigen a la funcionalidad de publicar como es la herramienta de Tweriod que es especifico para definir las horas de publicaciones de cada tweet.

Este trabajo puede servir en el ámbito profesional para poder seleccionar qué herramientas son las más adecuadas para cada objetivo. Se han evaluado diferentes funcionalidades de las mismas mediante la lectura y la revisión de los resultados. A los profesionales del sector les ahorrarían tiempo a la hora de localizar la herramienta deseada.

Es posible realizar trabajos futuros en varias vertientes:

- Mejora de la plantilla, agrupando las funcionalidades sobre su categoría correcta.
- Rediseño de la plantilla para otras redes sociales, en concepto de términos y funcionalidades.
- Realizar este mismo análisis pero con la plantilla completa, dispuesta en el anexo III.

![](_page_62_Figure_6.jpeg)

# 6. Bibliografía

**O'REILLY, T. y MILSTEIN, S,2012.** *The Twitter Book* (2ª ed.). Cambridge : s.n, 2012. ISBN 9781449314200

**RODRIGUEZ FERNÁNDEZ, Óscar, 2011.** *Twitter. Aplicaciones profesionales y de empresa.* Madrid: Ediciones Anaya multimedia: (Grupo Anaya, S.A.), 2011. ISBN 978-84-415-2984-9

![](_page_63_Figure_4.jpeg)

# Anexos

![](_page_64_Figure_1.jpeg)

## **Anexo I. Herramientas encontradas tras la investigación exploratoria.**

![](_page_65_Picture_155.jpeg)

![](_page_65_Picture_3.jpeg)

![](_page_66_Picture_160.jpeg)

![](_page_67_Picture_163.jpeg)

![](_page_67_Figure_2.jpeg)

![](_page_68_Picture_160.jpeg)

### Comparativa de herramientas de monitorización Social Media para Twitter

![](_page_69_Picture_33.jpeg)

![](_page_69_Figure_2.jpeg)

### **Anexo II. Motivos de exclusión de herramientas sociales.**

![](_page_70_Picture_156.jpeg)

71 W

![](_page_71_Picture_163.jpeg)

![](_page_71_Picture_2.jpeg)
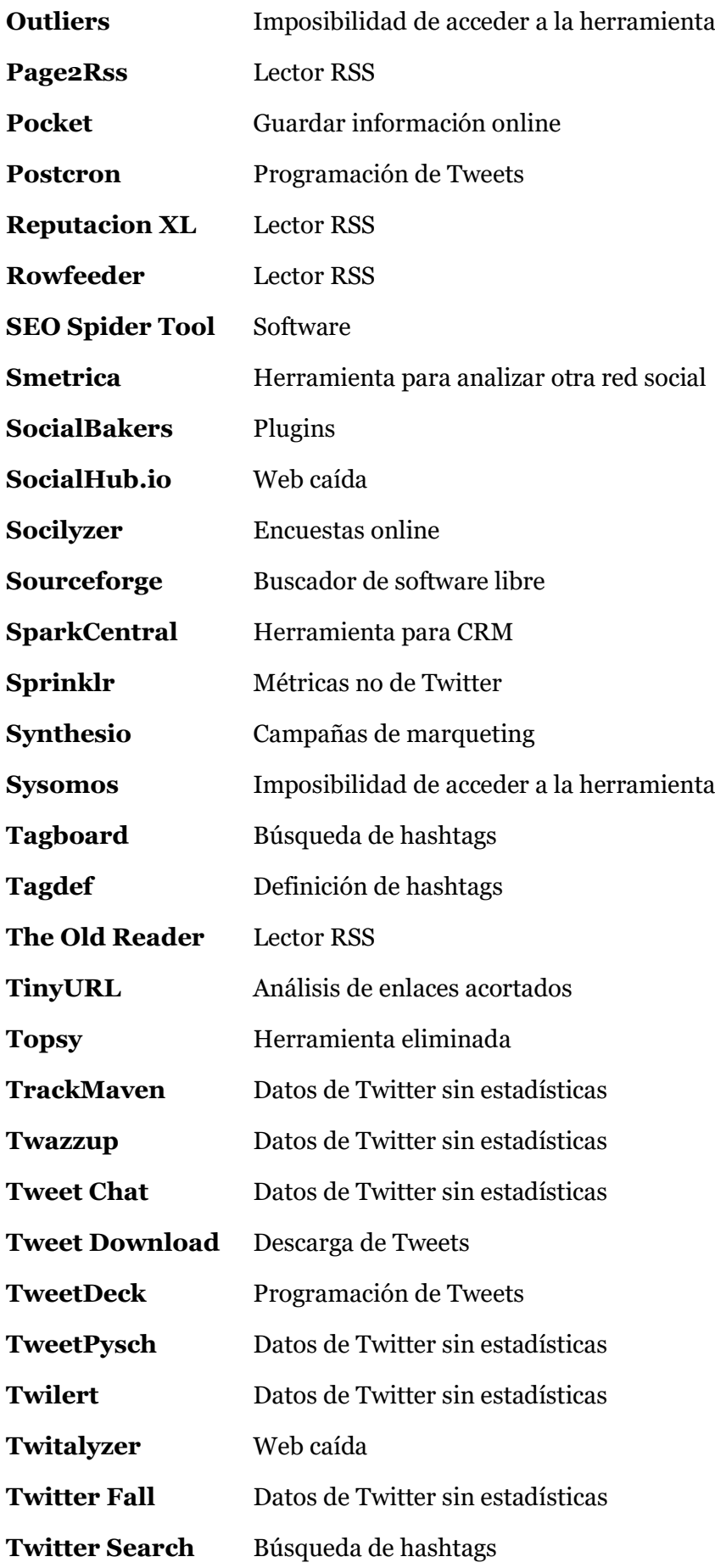

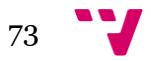

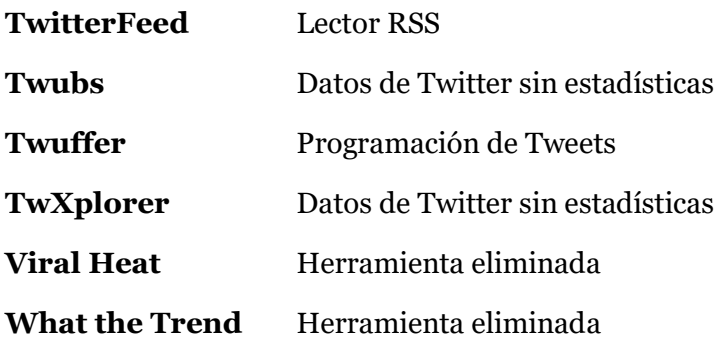

## **Anexo III. Plantilla de evaluación.**

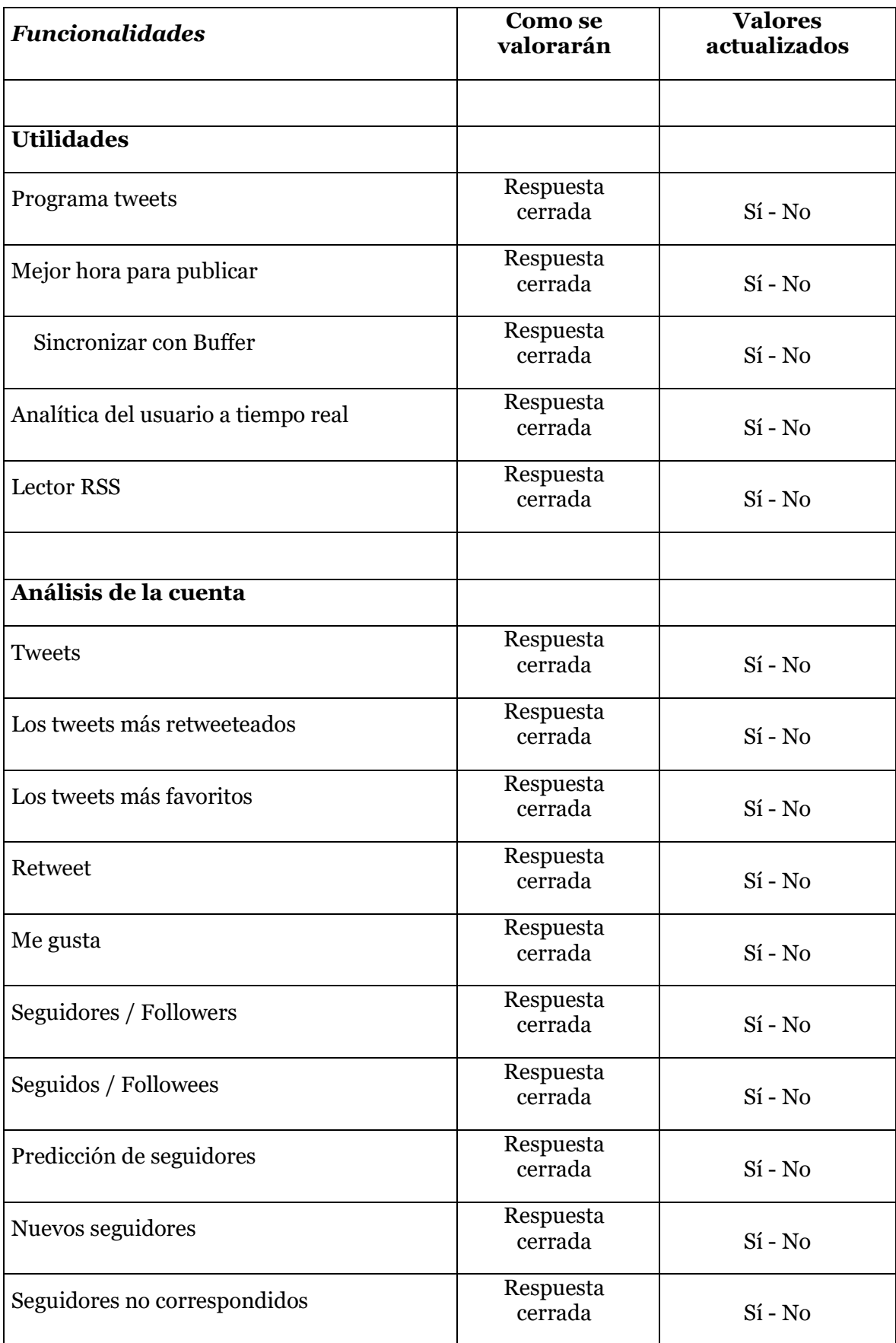

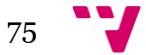

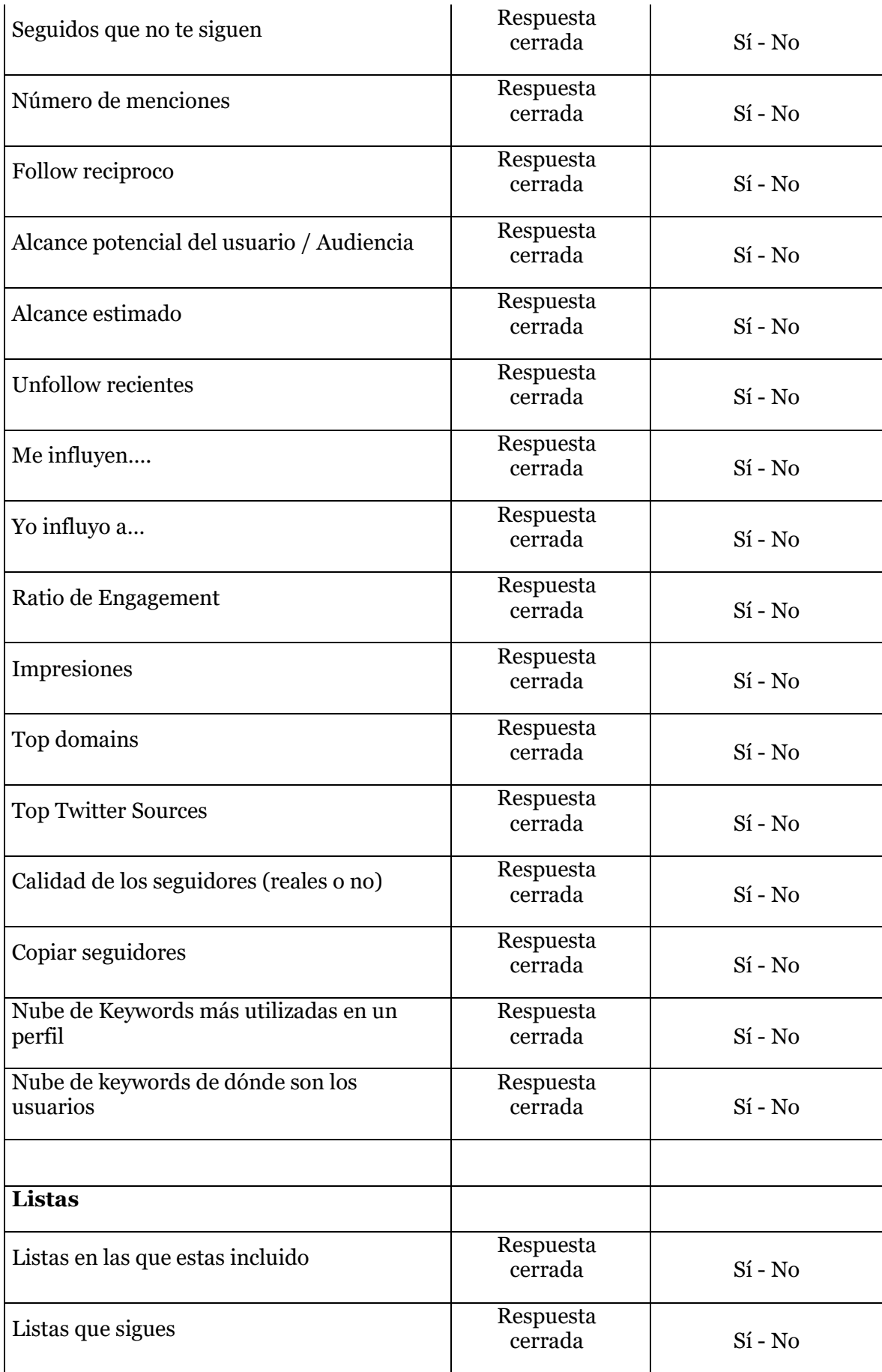

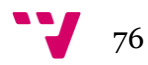

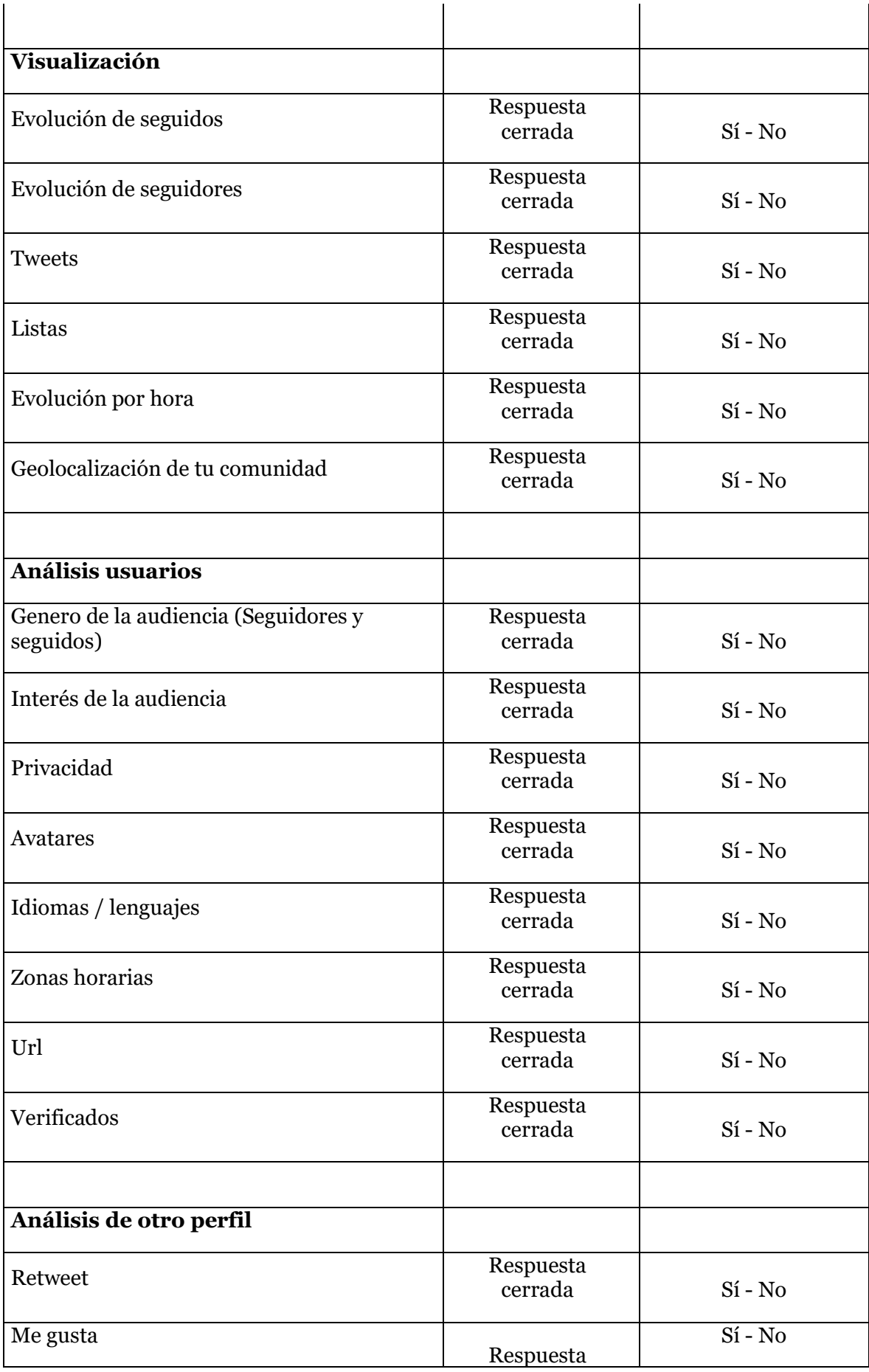

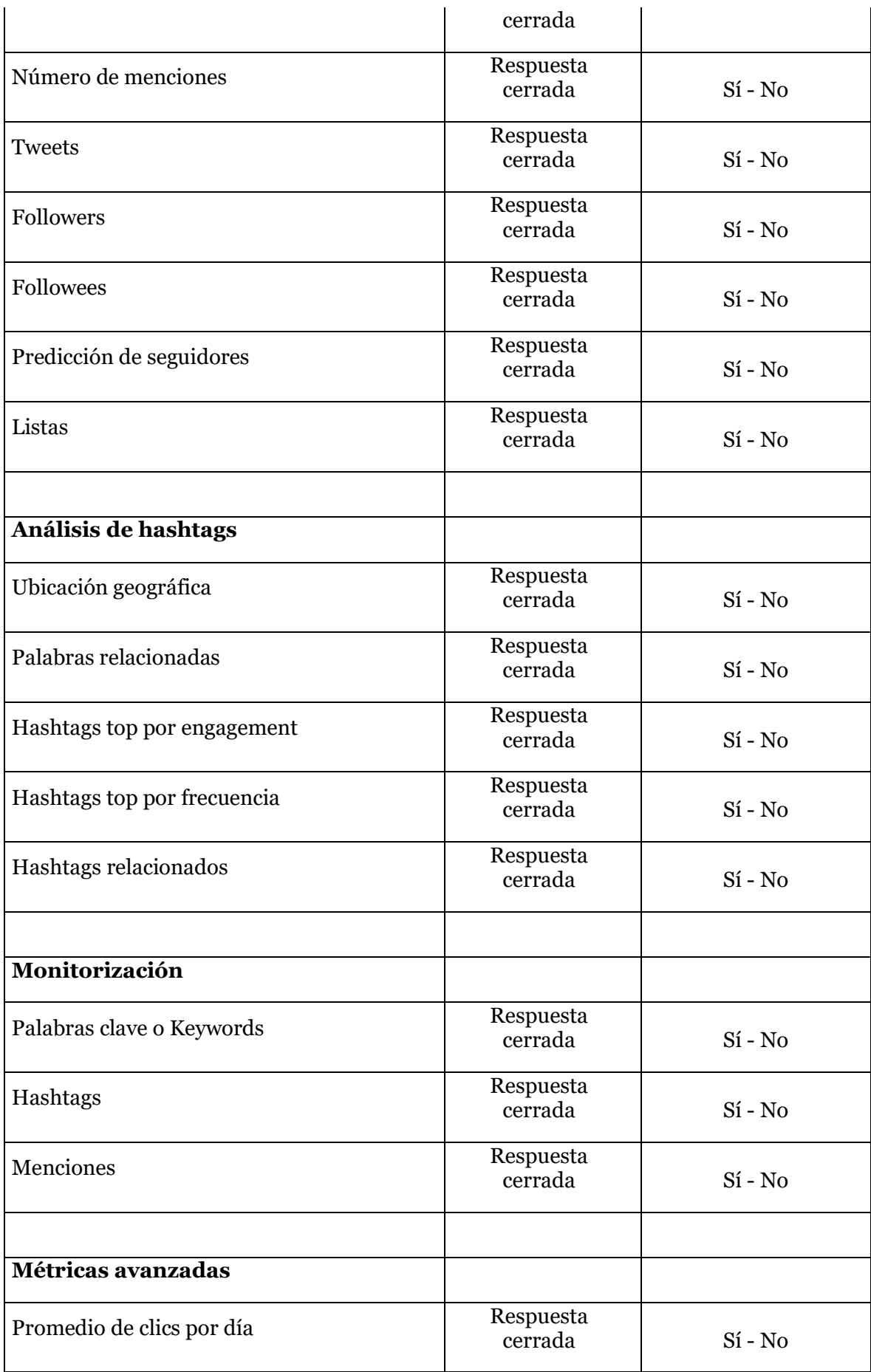

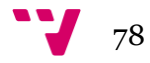

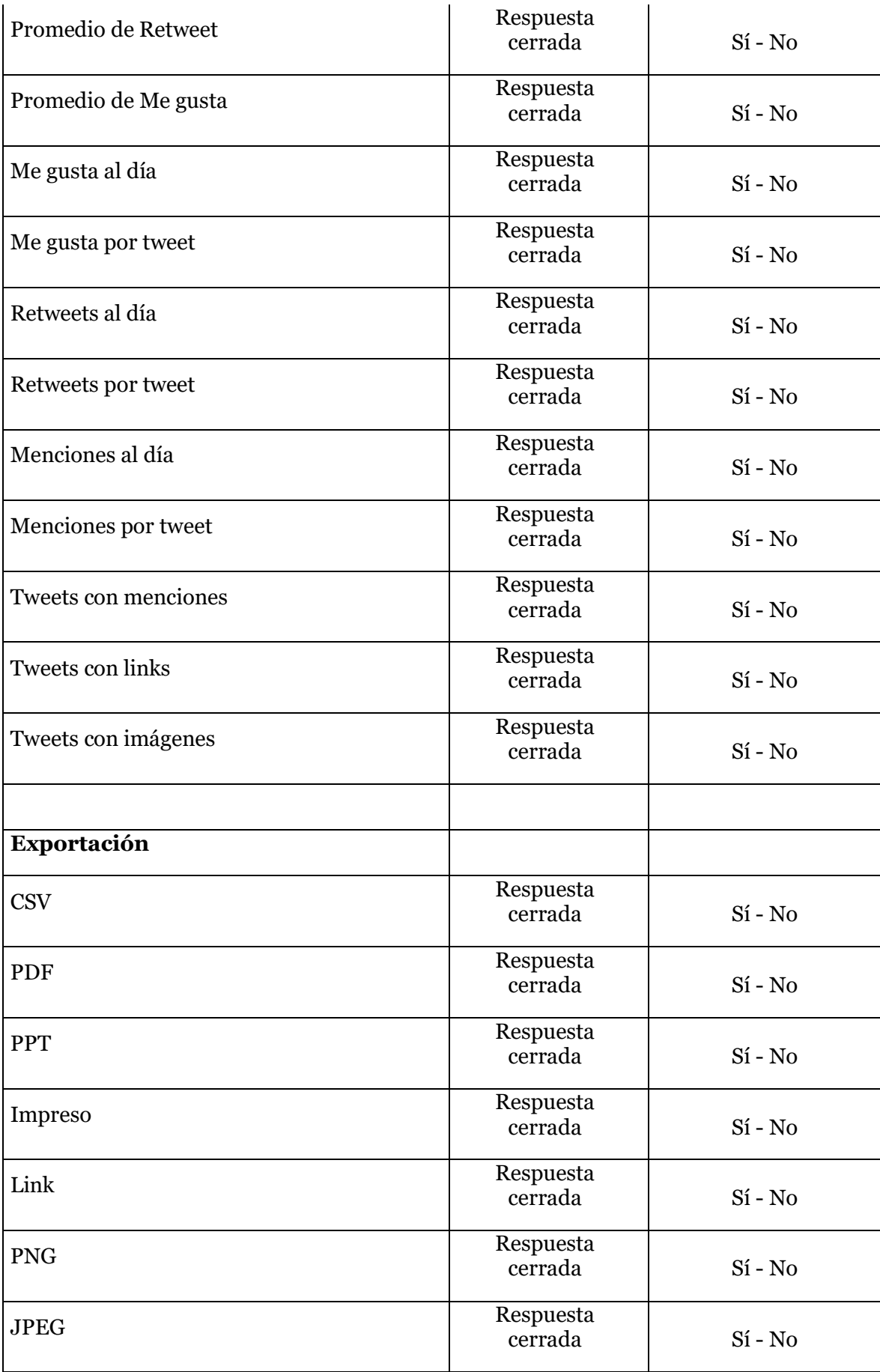

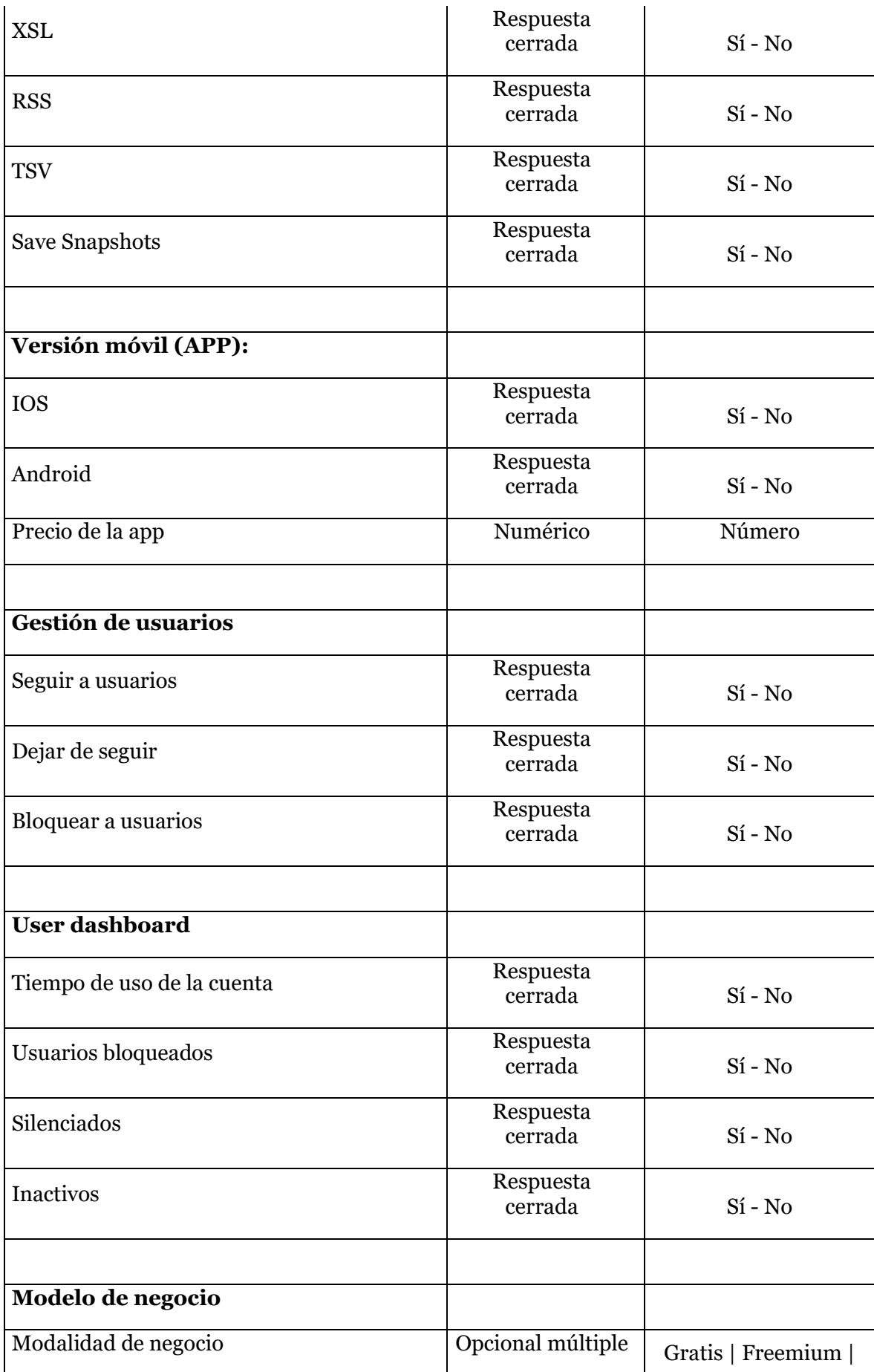

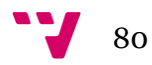

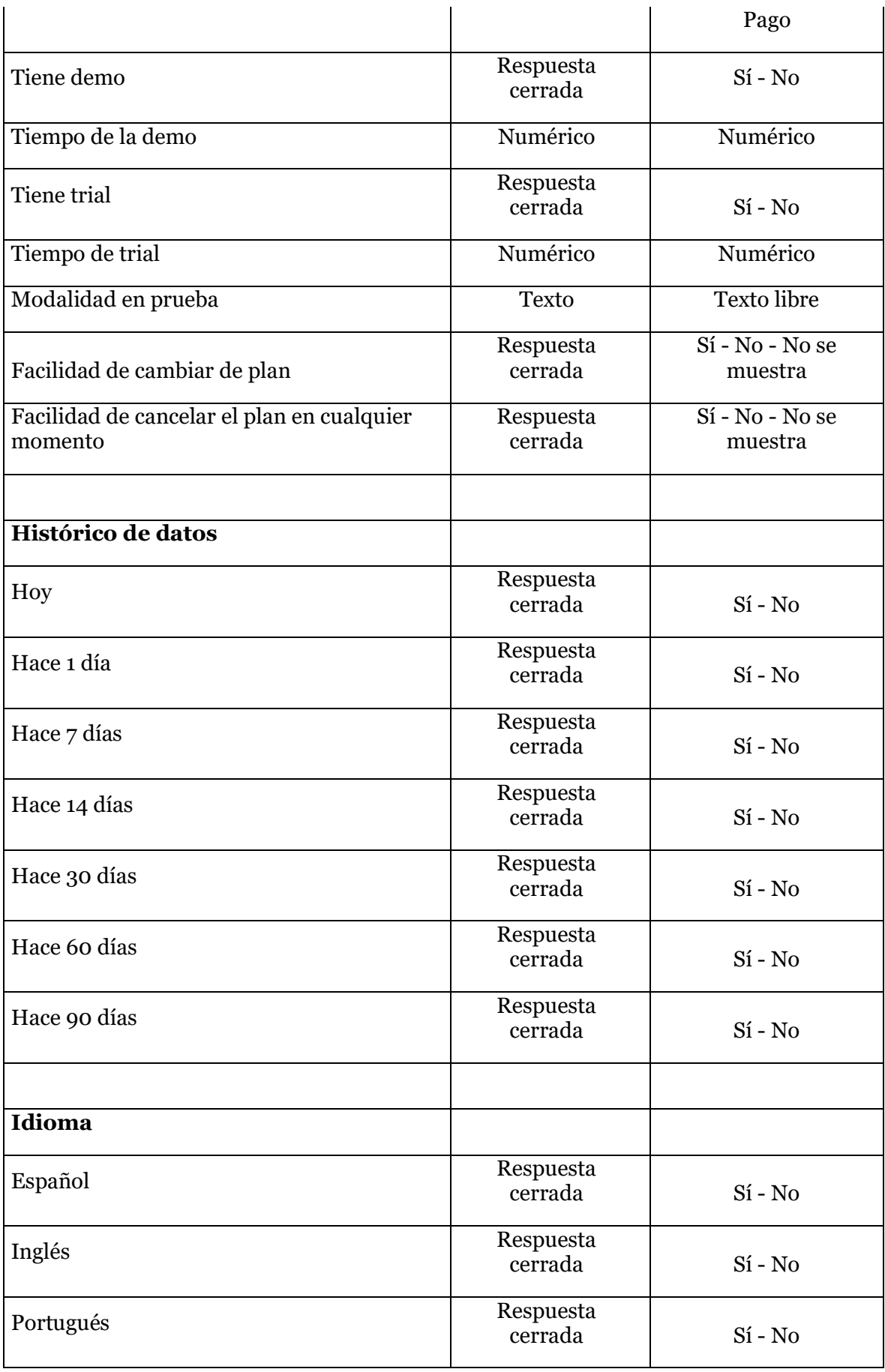

81

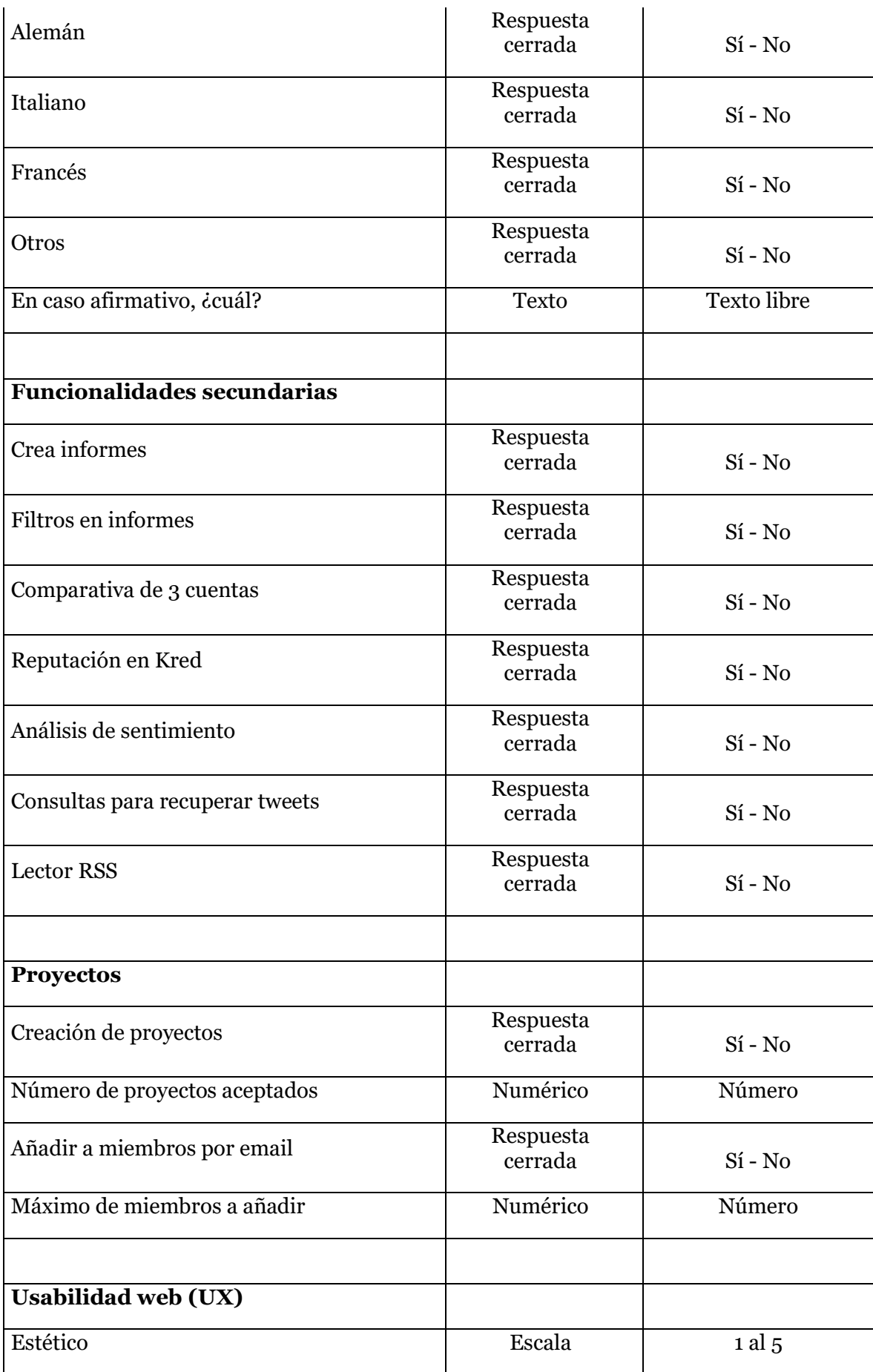

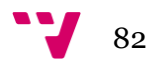

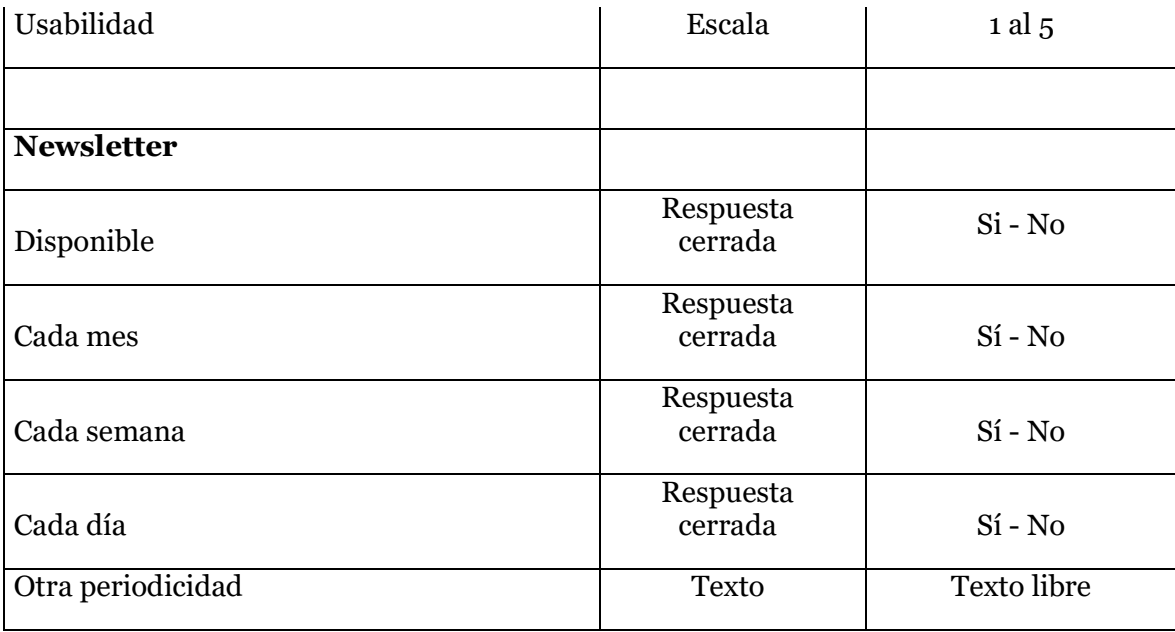

## **Anexo IV. Plantilla simplificada de evaluación**

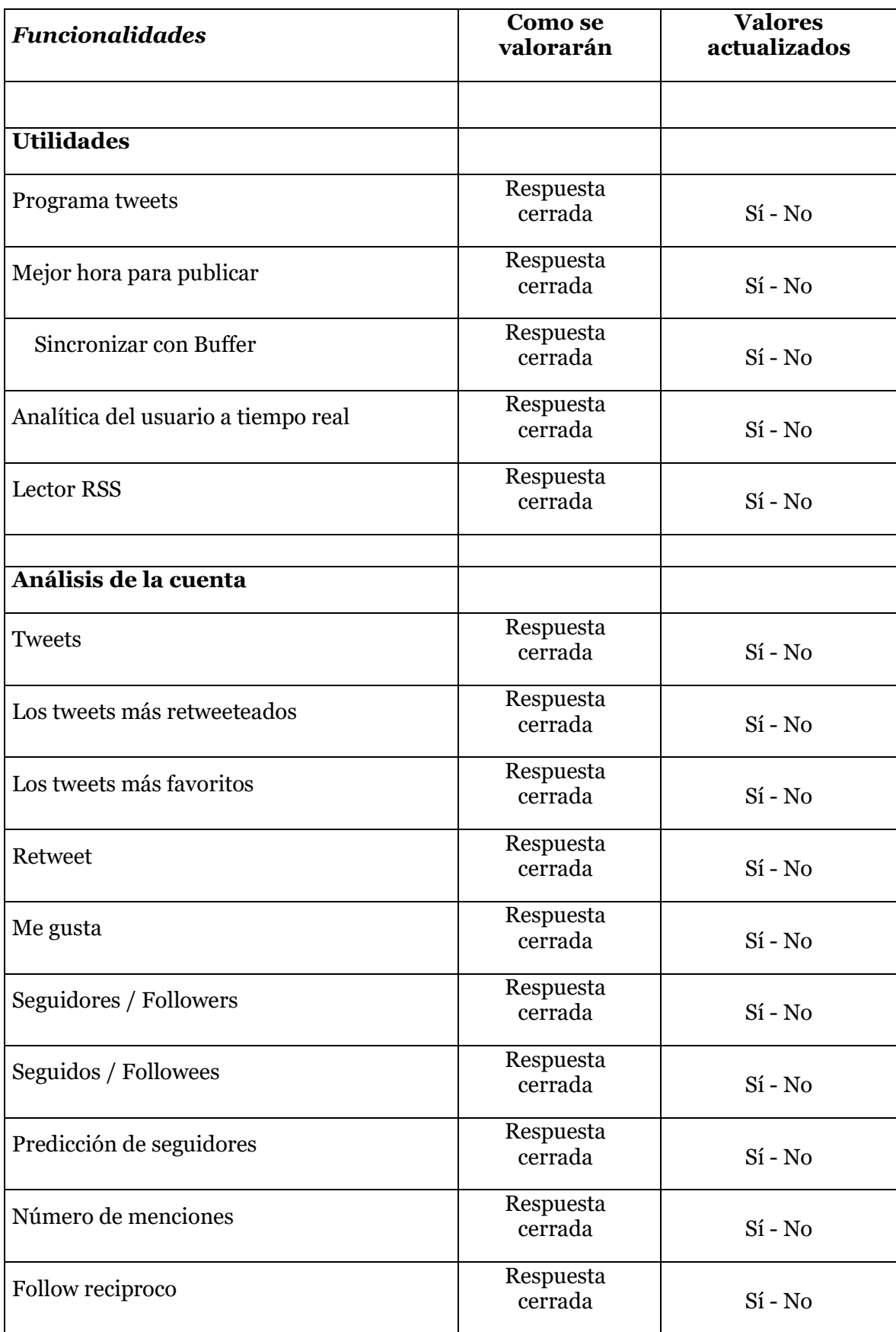

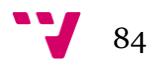

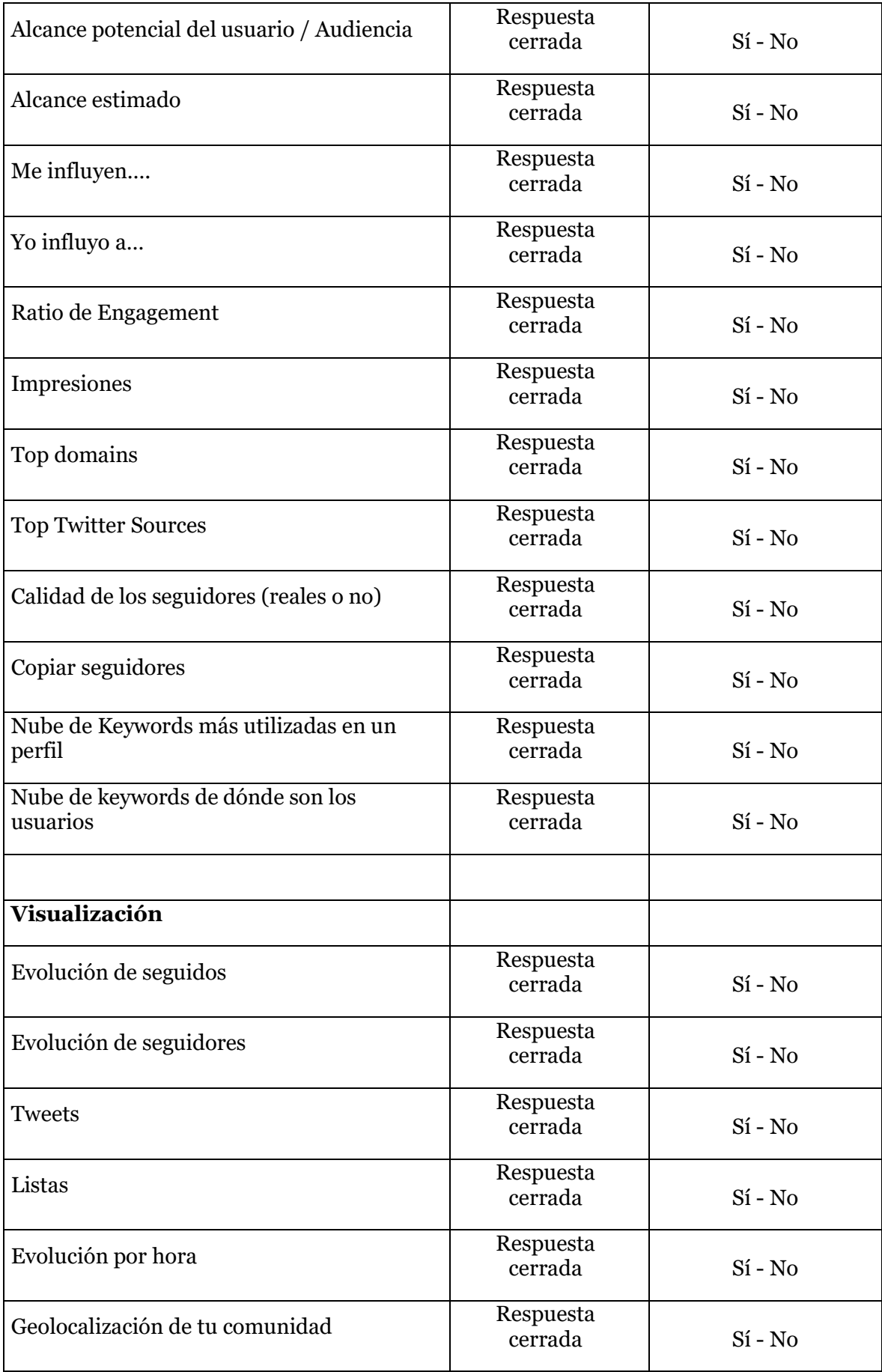

85 V

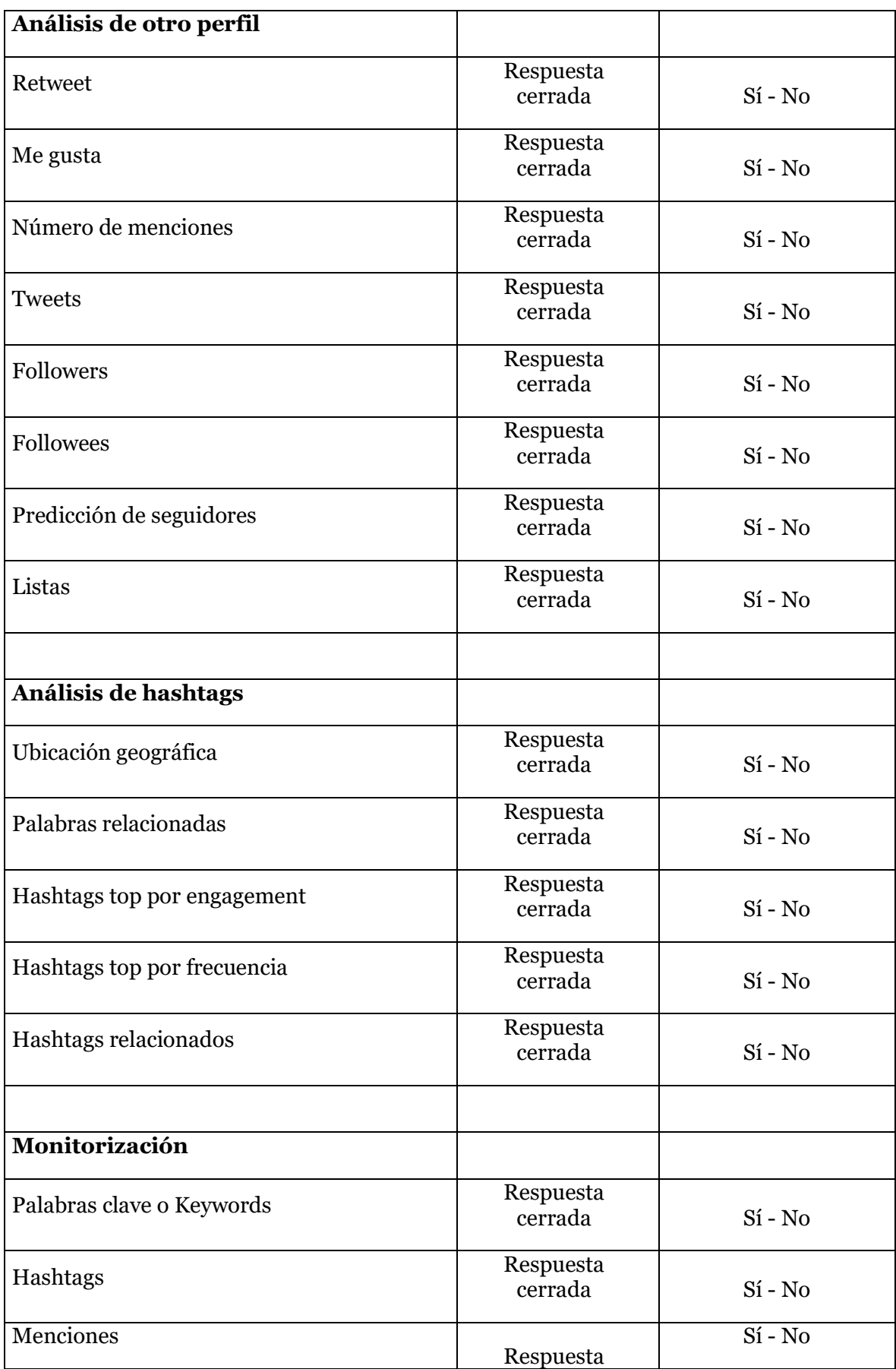

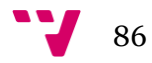

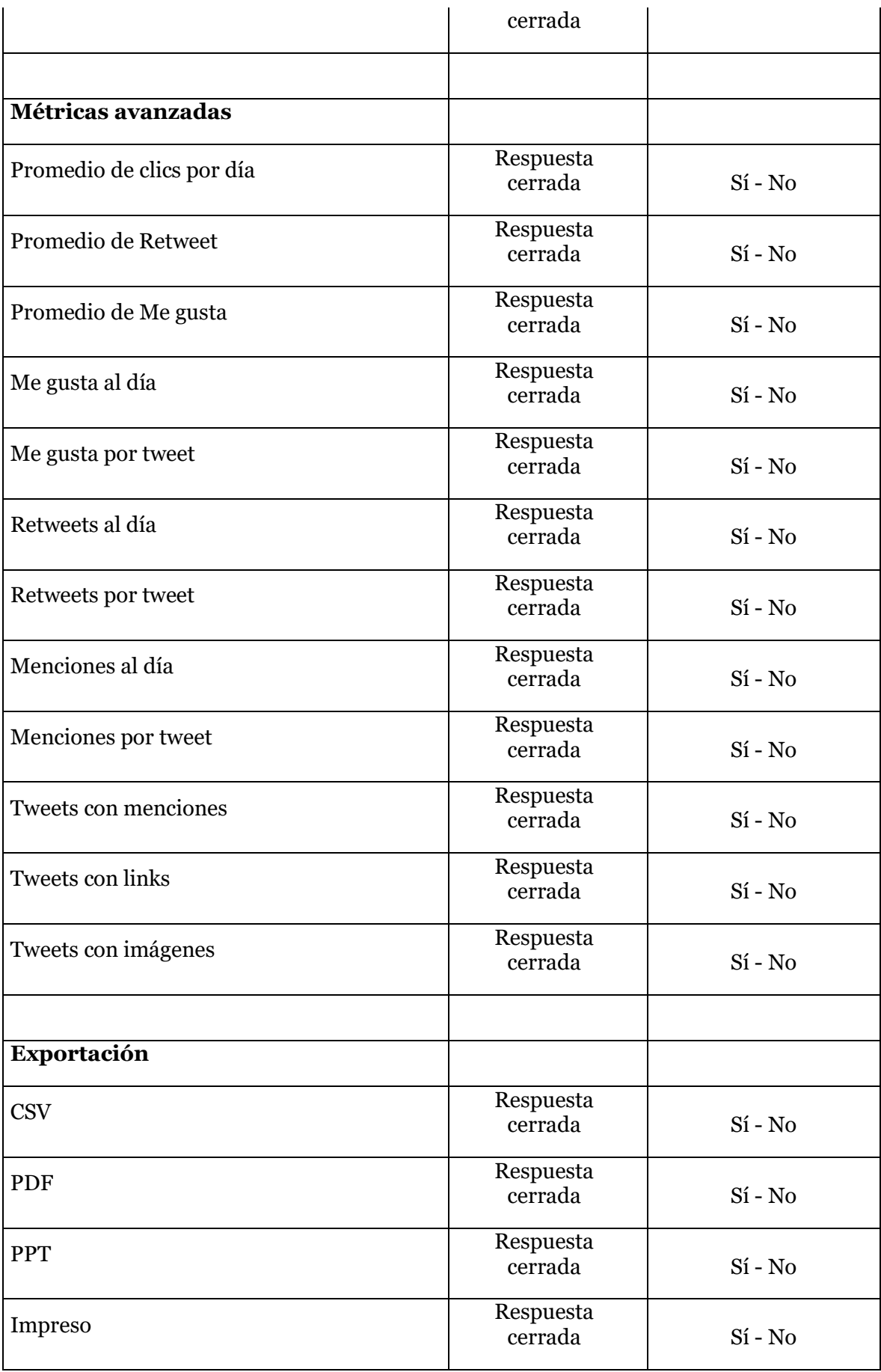

87 V

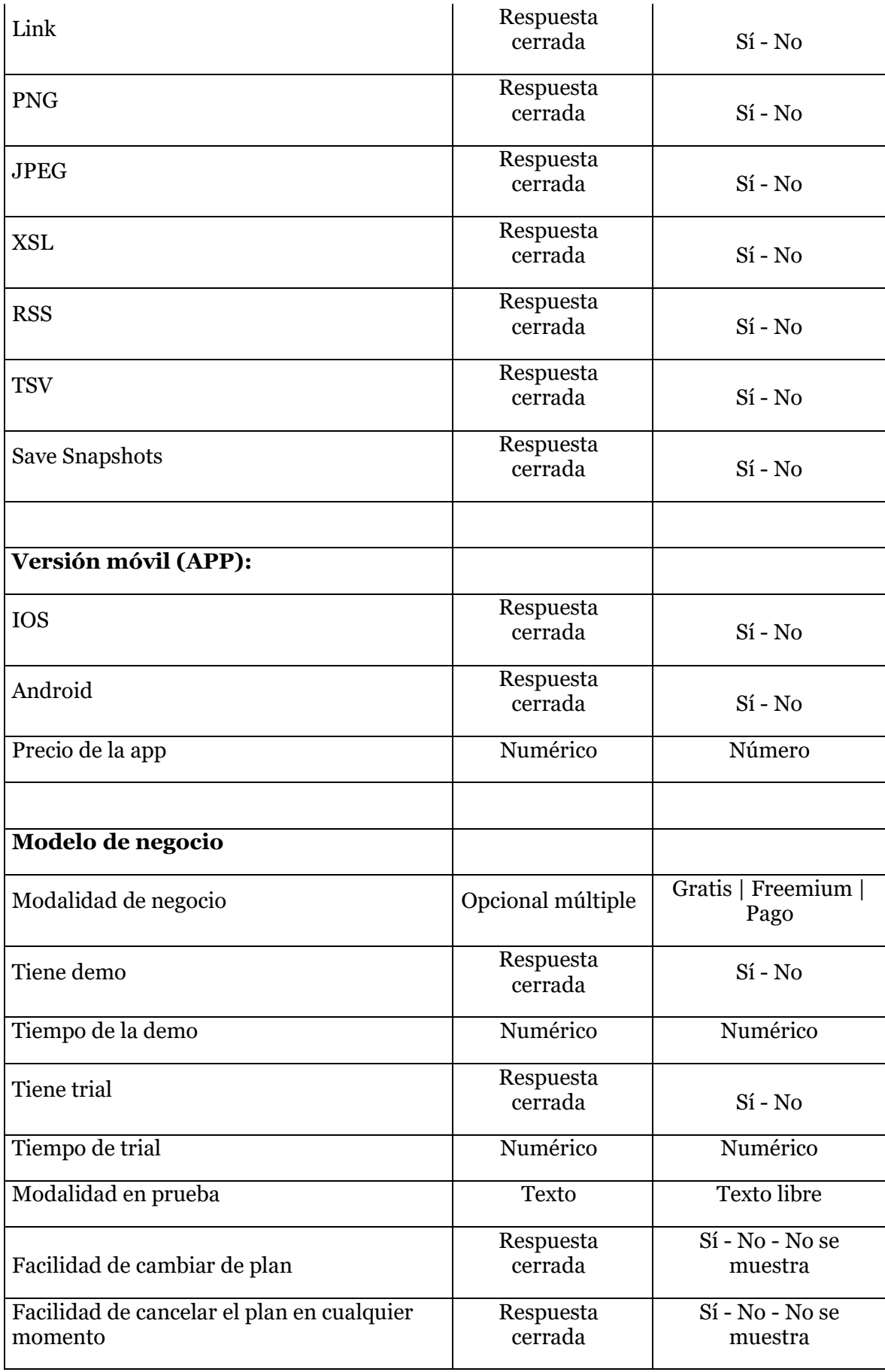

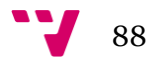

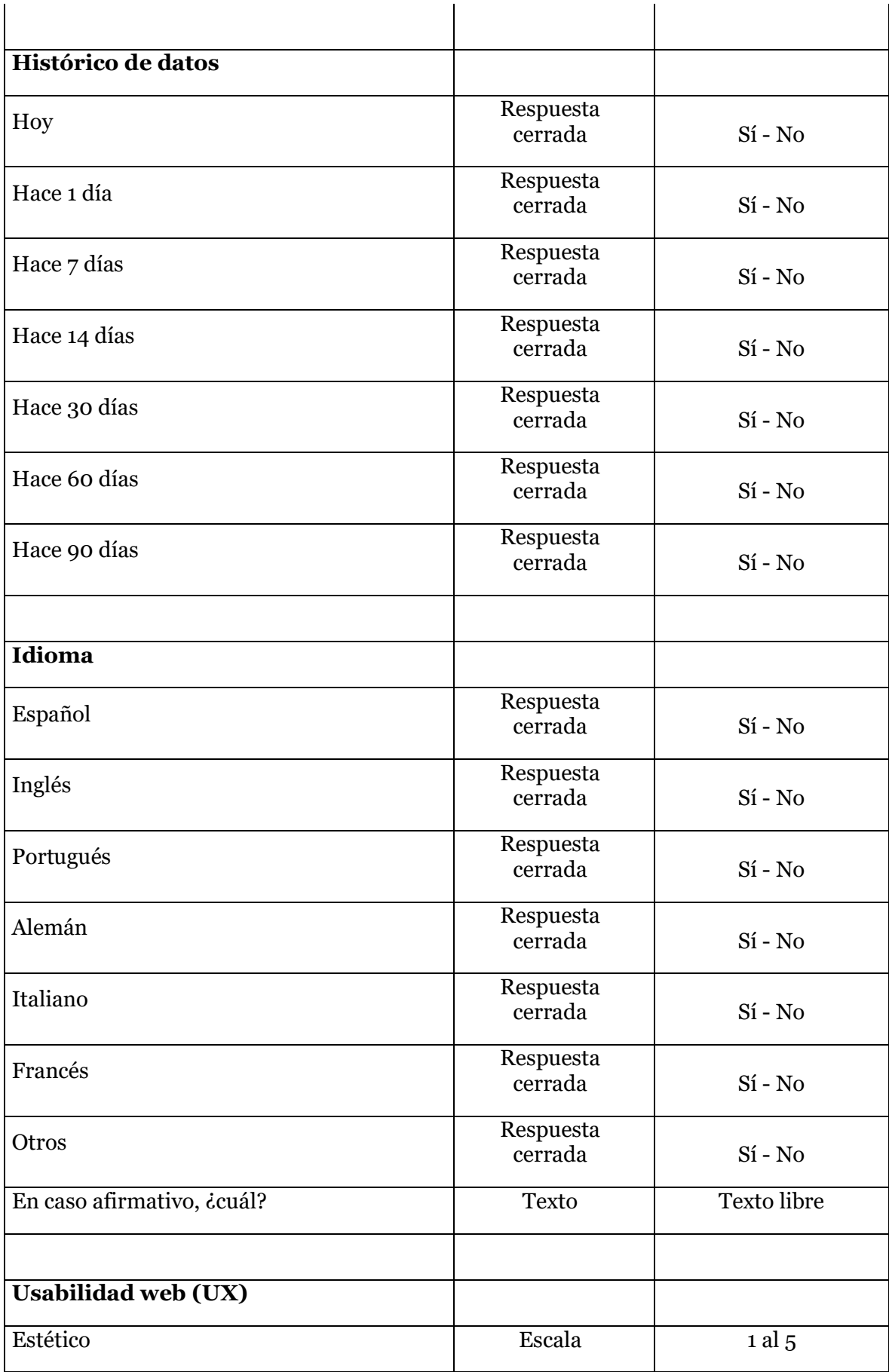

## Comparativa de herramientas de monitorización Social Media para Twitter

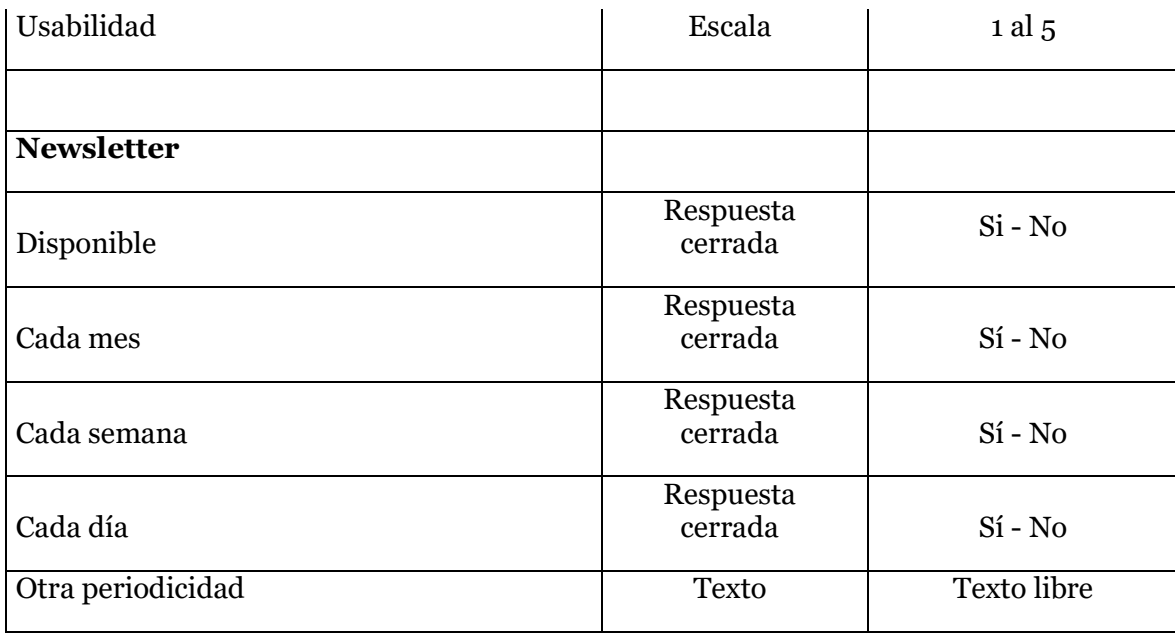

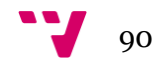